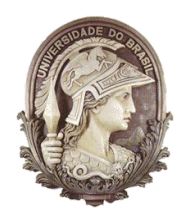

# **UNIVERSIDADE FEDERAL DO RIO DE JANEIRO**

Instituto de Física Programa de Pós-Graduação em Ensino de Física Mestrado Profissional em Ensino de Física

## CONTEXTUALIZAÇÃO E O USO DE SIMULAÇÕES NO ENSINO MÉDIO: FACILITANDO A COMPREENSÃO DE PROBLEMAS EM FÍSICA

Vanderlan Rodrigues dos Anjos

Material instrucional associado à dissertação de Mestrado de Vanderlan Rodrigues dos Anjos, apresentada ao Programa de Pós-Graduação em Ensino de Física, Instituto de Física, da Universidade Federal do Rio de Janeiro.

Orientador: Alexandre Carlos Tort

Rio de Janeiro Maio de 2015

## **1 Problemas Físicos**

Este capítulo é destinado à seleção, apresentação, aplicação e resolução, com o uso do Modellus, de problemas físicos não comumente trabalhados em sala de aula. Os problemas apresentados na sequência servem de exemplos de como o professor poderia encontrar e tratar algumas situações da vida cotidiana, transformando-as em problemas capazes de estimular os alunos e quiçá produzir ou facilitar a compreensão e o aprendizado significativo de conceitos em Física.

## *1.1 Lei de Resfriamento de Newton*

A despeito de não ser tratada pelos livros didáticos, comumente utilizados no ensino médio, a Lei de Resfriamento de Newton pode ser considerada pelo professor como um assunto interessante a ser abordado, uma vez que os conceitos básicos de temperatura e calor, que fundamentam essa lei, são vistos pelos seus alunos.

Para fundamentar a proposta, seja um corpo com temperatura  $\theta_{(t)}$  imerso em um meio ambiente de temperatura constante *T*. A lei de resfriamento de Newton afirma que, na busca pelo equilíbrio térmico, esse corpo sofrerá uma variação na sua temperatura dada pela taxa:

<span id="page-1-0"></span>
$$
\frac{d\theta}{dt} = -\kappa(\theta - T),\tag{1.1.1}
$$

onde  $\kappa$  é chamada de constante de resfriamento e depende de condições específicas ao meio e ao corpo. A solução geral da equação [\(1.1.1\),](#page-1-0) que pode ser obtida pelo método do fator integrante, fornece que:

<span id="page-1-1"></span>
$$
\theta(t) = T + C \exp(-\kappa t).
$$

A constante de integração *C* acima pode ser determinada, desde que se conheça a temperatura do corpo em um determinado instante  $t_0$ , ou seja, se  $\theta_{(t_0)} = \theta_0$ . Fazendo dessa forma segue que a temperatura do corpo irá variar conforme a equação abaixo:

$$
\theta(t) = T + (\theta_0 - T) \exp[-\kappa(t - t_0)] \tag{1.1.2}
$$

#### *1.1.1 Problema Contextualizado: "CSI-RIO!"*

Nessa atividade será apresentada uma situação que faz parte da vivência profissional de um perito criminal (Associação dos Peritos Oficiais do Estado do Rio de Janeiro, 2014), onde a Lei de Resfriamento de Newton pode ser usada. Dessa forma o

aluno perceberá a importância e também uma possível utilidade dessa Lei Física, podendo, inclusive, contemplar suas limitações.

#### **Exemplo:**

Suponha que um cadáver seja encontrado, no instante  $t_0 = 0$ , em condições que *levantam suspeitas de um assassinato. A temperatura do corpo é medida imediatamente pelo perito e o valor obtido é*  <sup>0</sup> 29 C *. O corpo é retirado da cena do suposto crime e duas horas depois sua temperatura é novamente medida e o valor encontrado é*   $\theta_1 = 23 \degree C$ . O crime parece ter ocorrido durante a madrugada e o corpo foi *encontrado pela manhã bem cedo. A perícia então faz a suposição adicional de que a temperatura do meio ambiente entre a hora da morte ( m t ) e a hora em que o cadáver foi encontrado (* 0 *t ) tenha se mantido mais ou menos constante, em torno de 20 ºC*   $(T \approx 20 \text{ °C})$ . A perícia sabe também que a temperatura normal de um ser humano vivo *é de 37 ºC. Com esses dados, como a perícia pode determinar a hora em que a pessoa morreu?* 

#### **Solução Analítica:**

Para facilitar, pode-se tomar o instante inicial  $t_0 = 0$  e com os dados fornecidos pelo problema tem-se:  $\theta_0 = 29 \text{ °C}$ ,  $t_1 = 2h$ ,  $\theta_1 = 23 \text{ °C}$  e  $T = 20 \text{ °C}$ . Agora, utilizando a solução [\(1.1.2\)](#page-1-1) é possível determinar a constante de resfriamento  $\kappa$ :

$$
\theta_1 - T = (\theta_0 - T) \exp(-\kappa t_1)
$$

Aplicando logaritmos e substituindo os dados acima fornecidos

$$
\kappa = -\frac{1}{t_1} \ln \left( \frac{\theta_1 - T}{\theta_0 - T} \right) \Rightarrow \kappa = -\frac{1}{2} \ln \left( \frac{23 - 20}{29 - 20} \right) \Rightarrow \kappa = -\frac{1}{2} \ln \left( \frac{1}{3} \right)
$$

$$
\therefore \kappa \approx 0.55 \text{ h}^{-1}
$$

Usando a solução [\(1.1.2\)](#page-1-1) novamente, pode-se estimar a hora da morte  $(t<sub>m</sub>)$ :

$$
\theta(t) = T + (\theta_0 - T) \exp[-\kappa(t - t_0)]
$$

$$
\theta_m = T + (\theta_0 - T) \exp(-0.55 t_m) \Rightarrow \frac{\theta_m - T}{\theta_0 - T} = \exp(-0.55 t_m) \Rightarrow \ln\left(\frac{\theta_m - T}{\theta_0 - T}\right) = -0.55 t_m
$$

$$
\Rightarrow t_m(\theta_0) = -\frac{1}{0.55} \ln\left(\frac{\theta_m - T}{\theta_0 - T}\right) \Rightarrow t_m(\theta_0) = -\frac{1}{0.55} \ln\left(\frac{37 - 20}{29 - 20}\right) \Rightarrow t_m(\theta_0) = -\frac{1}{0.55} \ln\left(\frac{17}{9}\right)
$$

 $\therefore t_m(\theta_0) = -1.16$  h

Esse resultado indica que a pessoa faleceu pouco mais de 1 h antes de ter sido encontrada.

# *1.1.2 Configuração do Modellus para Resolução do Problema: "CSI-RIO!"*

Após iniciar o Modellus, deve-se:

- i. na aba *Início*, menu *Preferências*, definir:
	- a. *Casas Decimais:* **2**;
	- b. *Limite Exponencial:* **3**;
- ii. na aba *Modelo:*
	- a. janela *Modelo Matemático:* inserir o script apresentado no [Modelo](#page-5-0) [1.1.1](#page-5-0) abaixo;
	- b. menu *Modelo* acionar o botão *Interpretar*.
- iii. na aba e menu *Variável Independente*, definir:
	- a. *Variável Independente*: **Theta0**;
	- **b.** *Passo* ( $\Delta t$ ): **0.1**;
	- c. *Mín*: **15.0**;
	- d. *Máx*: **40.0**;
- iv. na aba *Gráfico* e menu *Gráfico*:
	- a. definir *Eixo Horizontal*: **Theta0 caso1**;
	- b. definir *Eixo Vertical*: **tm preto caso1**;
	- c. marcar as caixas: **Projecções**, **Valores** e **Valores nos eixos**;
	- d. selecionar *Espessura*: **2**;
- v. na aba *Tabela*:
	- a. menu *Opções*, definir *Tabelar cada* **1** *passos*;
	- b. menu *Tabela*, definir a *primeira coluna* como *Theta0* e a *segunda coluna* como *tm*;

Observe que, no script apresentado no [Modelo](#page-5-0) 1.1.1, inicialmente foi escrito o significado ou a descrição de cada variável. São as informações que se encontram em cinza. Isso não será feito em todos os scripts, pois apesar de útil em algumas situações, não é necessário para que o Modellus interprete o seu modelo matemático corretamente e nem tampouco é obrigatório o uso das mesmas letras que foram usadas nesse trabalho para denotarem as grandezas que estão envolvidas nos problemas.

### *1.1.3 Roteiro de Aplicação para o Professor*

Abaixo segue uma sugestão de roteiro, que o professor poderá usar, para aplicação do exemplo e seu possível tratamento no Modellus.

O professor poderá:

- i. apresentar o exemplo e pedir aos alunos que deem sugestões de como resolver o problema;
- ii. trazer ao conhecimento dos alunos a Lei de Resfriamento de Newton apresentando-a através da equação [\(1.1.2\)](#page-1-1) e discutindo todos os parâmetros desta; (caso os alunos não estejam familiarizados com funções exponenciais seria interessante que o professor definisse e apresentasse alguns exemplos de aplicação dessa função!)
- iii. resolver ou pedir aos alunos para que resolvam o problema com os parâmetros sugeridos no exemplo;
- iv. questionar: "em que instante, *tm*, teria morrido o cadáver, caso os parâmetros fossem outros?"
- v. dividir a turma em pequenos grupos, conforme disponibilidade de computadores, e pedir que tentem escrever no Modellus as equações utilizadas para o cálculo do coeficiente de resfriamento e do instante da morte, lembrando-os de fornecerem os parâmetros adequados do problema [\(Figura 1.1.1\)](#page-5-1), conforme a resolução feita no item iii.,
- vi. mostrar o *script* do [Modelo](#page-5-0) 1.1.1 e pedir aos alunos que comparem com os escritos por eles;
- vii. pedir para que executem o modelo, apertando o botão play do Modellus;
- viii. observar e discutir com os alunos a curva exponencial negativa que se apresenta, conforme o [Gráfico 1.1.1;](#page-6-0)
- ix. observar a [Tabela 1.1.1,](#page-7-0) pedindo que verifiquem qual o valor de *t<sup>m</sup>* correspondente ao  $\theta_0 = 29 \degree \text{C}$ ;
- x. destacar que nesse modelo foi considerado uma temperatura ambiente constante e igual a 20 ºC e, que para esse parâmetro assim definido, a tabela fornece os tempos de morte em função das possíveis temperaturas com que foi encontrado o cadáver.

## *1.1.4 Janelas do Modellus*

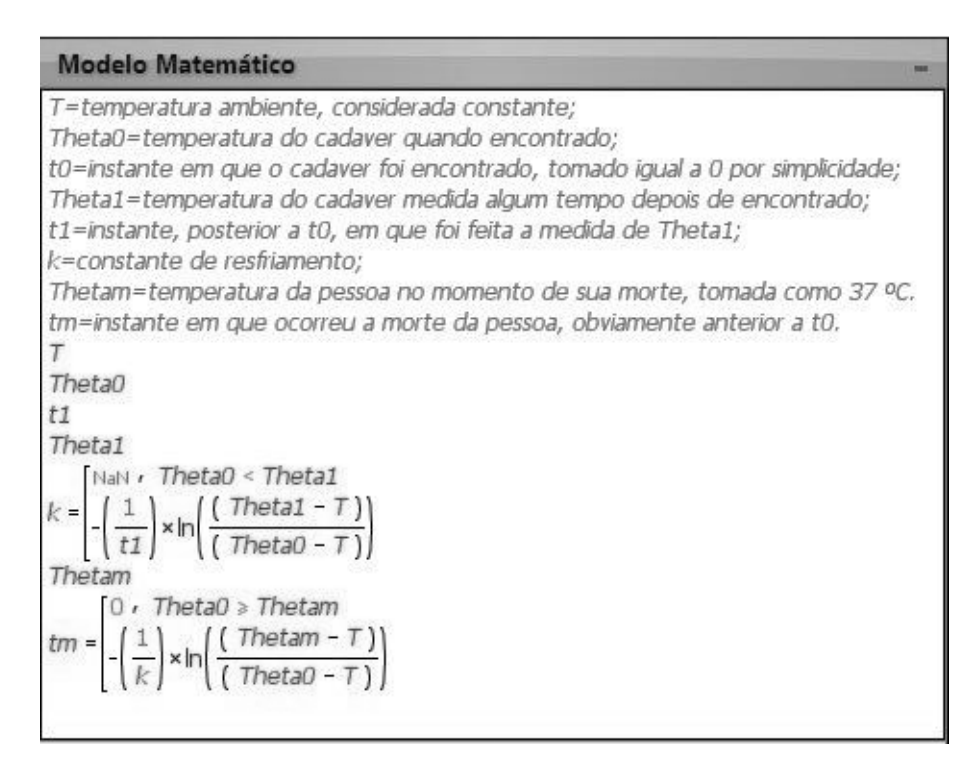

<span id="page-5-0"></span>Modelo 1.1.1. *Script* do Problema "CSI-RIO!"

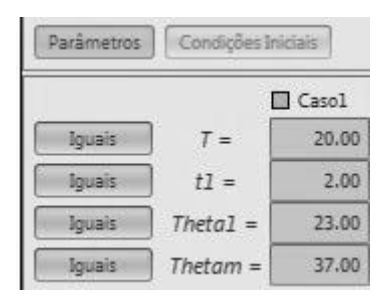

<span id="page-5-1"></span>Figura 1.1.1. Parâmetros do Problema "CSI-RIO!"

<span id="page-6-0"></span>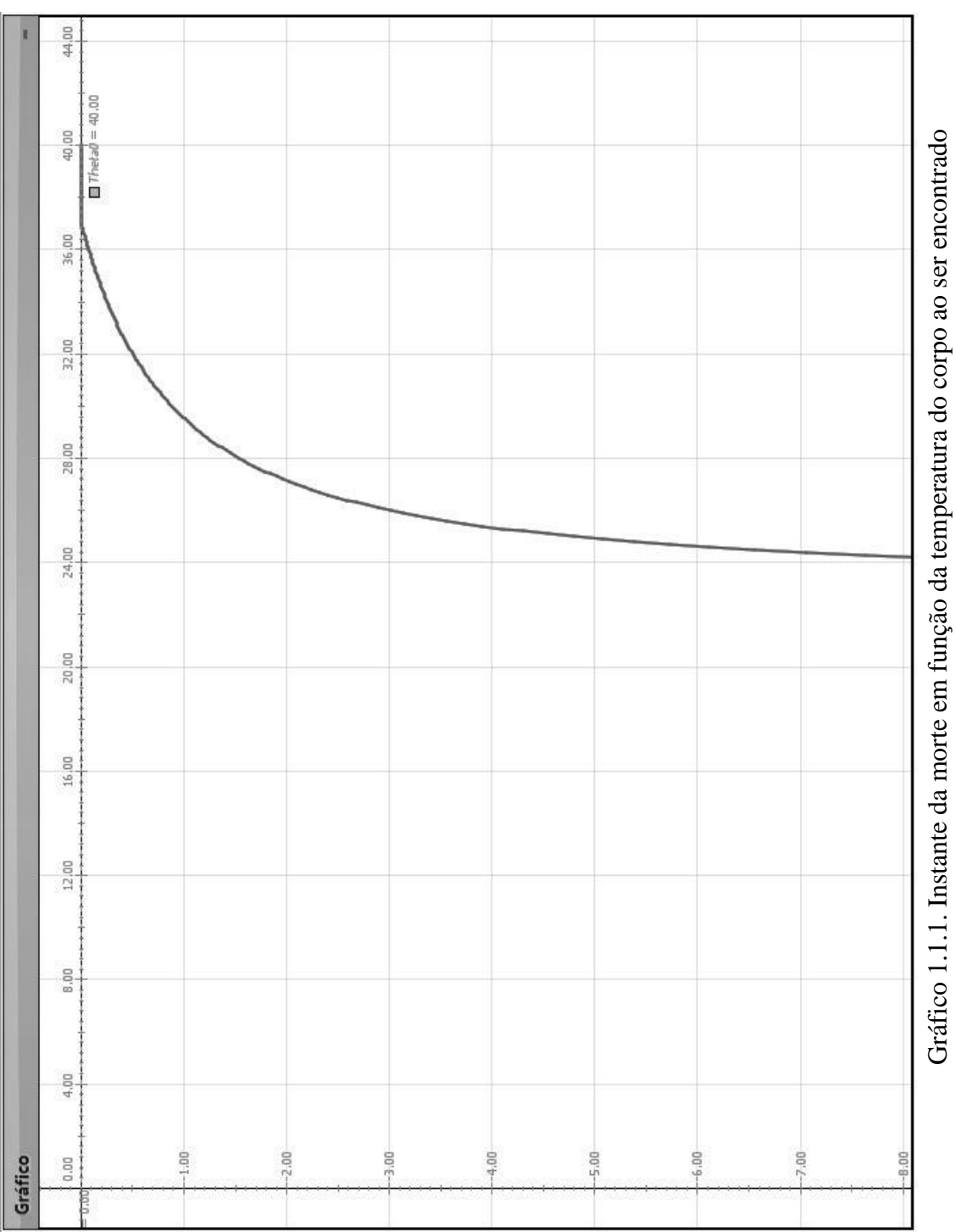

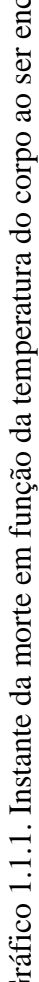

| m |            | Tabela           |
|---|------------|------------------|
|   | $I$ Theta0 | $\Box$ <i>tm</i> |
|   | 28,30      | $-1.41$          |
|   | 28.40      | $-1.37$          |
|   | 28.50      | $-1.33$          |
|   | 28,60      | $-1.29$          |
|   | 28.70      | $-1.26$          |
|   | 28,80      | $-1.22$          |
|   | 28.90      | $-1.19$          |
|   | 29.00      | $-1.16$          |
|   | 29.10      | $-1.13$          |
|   | 29.20      | $-1.10$          |
|   | 29.30      | $-1.07$          |
|   | 29.40      | $-1.04$          |
|   | 29.50      | $-1.01$          |
|   | 29.60      | $-0.98$          |
|   | 29.70      | $-0.96$          |
|   | 29.80      | $-0.93$          |
|   | 29.90      | $-0.91$          |
|   | 30.00      | $-0.88$          |
|   | 30.10      | $-0.86$          |

<span id="page-7-0"></span>Tabela 1.1.1. Instante da morte em função da temperatura do corpo ao ser encontrado

## *1.2 Datação de Tempos Longos – Radioatividade*

Como afirma Feynman et al. (2008):

O que realmente importa não é como definimos o tempo, mas como nós o medimos. (FEYNMAN et al., 2008, p. 5-1).

Quando é necessário medir intervalos de tempo longos, onde não é possível ter alguém por perto contando esse tempo, nem usar as marcas deixadas pela natureza em troncos de árvores ou em sedimentos no fundo de rios, um método bastante utilizado tem sido considerar os materiais radioativos como "relógios". Tal procedimento é possível porque um material radioativo diminui sua radioatividade para a metade em um intervalo de tempo característico *T1/2*, que é chamado de tempo de "meia-vida". Ou seja, após outro intervalo de tempo *T1/2* a quantidade de material radioativo será de um quarto da inicial e assim sucessivamente.

### *1.2.1 Problema Contextualizado: "Datação do Carbono 14."*

Esse problema é uma boa e oportuna maneira do professor explorar mais o conceito de tempo, rompendo um pouco com a tradicional e quase exclusiva associação de tempo com a medida de distância, que aparece no cálculo da velocidade de um móvel e que o aluno do ensino médio estuda. Além disso, pode ser também uma boa oportunidade de trabalhar interdisciplinarmente com os professores de Química, Biologia e quiçá de Geografia e História.

O exercício proposto a seguir aborda um assunto presente em livros didáticos como, por exemplo, em Doca et al. (2012) e também em diversas revistas de circulação nacional como Ciência Hoje (Kellner, 2008), Nova Escola (Santomauro, 2009) e Revista Mundo Estranho (2015), todas de fácil acesso aos estudantes, portanto é algo presente no cotidiano de qualquer aluno.

#### **Exemplo:**

*Na atmosfera terrestre, a razão entre as quantidades de carbono radioativo*  <sub>6</sub> $C^{14}$  e carbono comum <sub>6</sub> $C^{12}$  é constante. Isto também é válido para os organismos vivos. Porém, quando um organismo vivo morre a absorção de <sub>6</sub>C<sup>14</sup> cessa. A idade de *um fóssil pode ser determinada pela comparação entre a razão, das quantidades de carbono radioativo*  ${}_{6}C^{14}$  e carbono comum  ${}_{6}C^{12}$ , medida em uma amostra do fóssil e a *medida na atmosfera.* 

*Considerando que a meia-vida do*  14 6*C é de 5.730 anos, qual é a idade de um osso fossilizado que contém apenas 25% da quantidade original de*  $_{6}C^{14}$ ?

### **Solução Analítica**:

*O decaimento radioativo é governado pela Equação Diferencial Ordinária:*

$$
\frac{dM}{dt} = -kM,
$$

*onde Mt é a quantidade da substância radioativa no instante t , e k é a constante de decaimento peculiar à substância em questão. A solução dessa equação é dada por:*

<span id="page-9-0"></span>
$$
M(t) = M_0 e^{-kt}, \qquad (1.2.1)
$$

*onde M*<sup>0</sup> *é a quantidade inicial de*  14 6*C . A constante k pode ser determinada a partir*  da meia-vida do <sub>6</sub>C<sup>14</sup>:

$$
M(T_{1/2}) = \frac{M_0}{2} = M_0 e^{-5730k}.
$$

*Calculando logaritmos:*

$$
\ln\left(\frac{1}{2}\right) = -5730 k,
$$

*ou ainda:*

$$
k = \frac{\ln(2)}{5730} = 0.000121.
$$

*No instante atual t (em anos!) temos apenas 25% da quantidade original de*  14 6*C , logo:*

$$
\frac{M_0}{4} = M_0 e^{-0.00012 \Psi},
$$

*ou*

$$
t = \frac{\ln(4)}{0.000121} = 11460
$$
 anos.

*É importante salientar que este resultado vale se a razão, entre as quantidades*  de carbono radioativo  ${}_{6}C^{14}$  e o carbono comum  ${}_{6}C^{12}$ , se mantiver constante ao longo *do tempo. Esta hipótese pode não ser correta. Além disso, é preciso levar em conta possíveis erros experimentais na determinação da constante k .*

# *1.2.2 Configuração do Modellus para Resolução do Problema: "Datação do Carbono 14."*

Após iniciar o Modellus, deve-se:

- i. na aba *Início*, menu *Preferências*, definir:
	- a. *Casas Decimais:* **3**;
	- b. *Limite Exponencial:* **7**;
- ii. na aba e menu *Variável Independente*, definir:
	- a. *Variável Independente*: **t**;
	- b. *Passo (t)*: **10** (que nesse caso corresponderá a 10 anos);
	- c. *Mín*: **0**;
	- d. *Máx*: **40**;

### iii. na aba *Modelo:*

- a. janela *Modelo Matemático:* inserir o *script* apresentado no [Modelo](#page-12-0)  [1.2.1](#page-12-0) a seguir;
- b. menu *Modelo* acionar o botão *Interpretar*.
- iv. na aba *Gráfico* e menu *Gráfico*:
	- a. definir *Eixo Horizontal*: **t caso1**;
	- b. definir *Eixo Vertical*: **M preto caso1**;
	- c. marcar as caixas: **Projecções**, **Valores** e **Valores nos eixos;**
	- d. selecionar *Espessura*: **2**;
- v. na aba *Tabela:*
	- a. menu *Opções*, definir *Tabelar cada* **1** *passos*;
	- b. menu *Tabela*, definir a *primeira coluna* como *M* e a *segunda coluna* como *t*;

### *1.2.3 Roteiro de Aplicação para o Professor*

Abaixo segue uma sugestão de roteiro, que o professor poderá usar, para aplicação do exemplo e seu possível tratamento no Modellus.

O professor poderá:

- i. apresentar o exemplo e perguntar se algum aluno tem sugestões de como resolver o problema;
- ii. trazer ao conhecimento dos alunos a ideia da datação de longos intervalos de tempo baseada no decaimento radioativo de elementos químicos;
- iii. apresentar a equação *[\(1.2.1\)](#page-9-0)*, discutindo todos os parâmetros desta; (caso os alunos não estejam familiarizados com funções exponenciais seria interessante que o professor definisse e apresentasse alguns exemplos de aplicação dessa função!)
- iv. resolver ou pedir aos alunos para que resolvam o problema com os parâmetros sugeridos no exemplo;
- v. dividir a turma em pequenos grupos, conforme disponibilidade de computadores, e pedir para escreverem no Modellus a equação *[\(1.2.1\)](#page-9-0)*, não esquecendo de inserir o parâmetro do problema  $M_0$ , substituindo adequadamente o valor de *k*;
- vi. mostrar o *script* da [Modelo 1.2.1](#page-12-0) e pedir aos alunos que comparem com os escritos por eles;
- vii. pedir para que executem o modelo, apertando o botão play do Modellus;
- viii. observar e discutir com os alunos a curva exponencial que se apresenta no [Gráfico 1.2.1;](#page-13-0)
- ix. observar a [Tabela 1.2.1,](#page-14-0) pedindo que verifiquem qual o valor de a idade (*t*), em anos, correspondente a quantidade de material radioativo ainda restante no osso, no caso 25%, (*M*);
- x. destacar que é preciso levar em conta o erro experimental na determinação da constante *k* , em torno de 40 anos.

# *1.2.4 Janelas do Modellus*

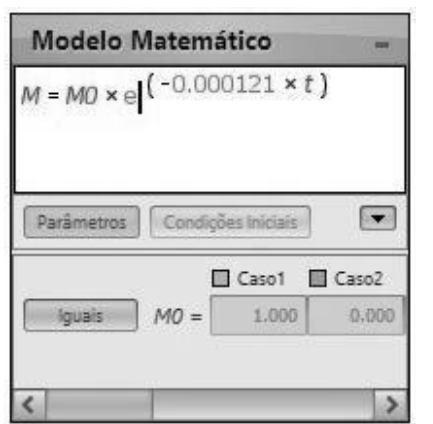

<span id="page-12-0"></span>Modelo 1.2.1. *Script* do Problema Datação de Tempos Longos.

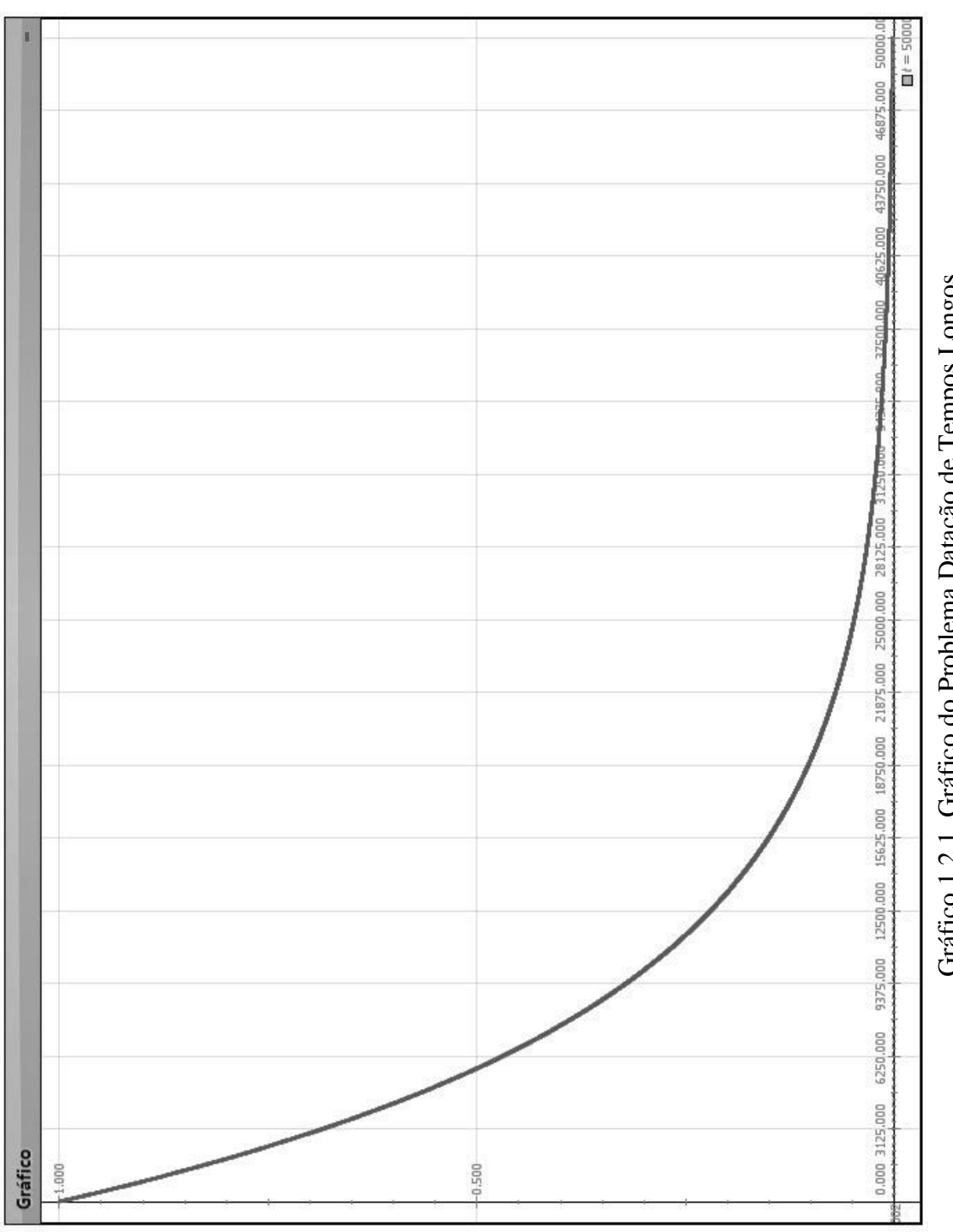

<span id="page-13-0"></span>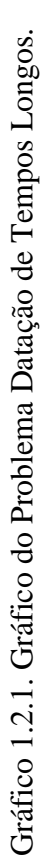

| <b>Tabela</b><br>m |           |  |  |  |  |
|--------------------|-----------|--|--|--|--|
| $\Box M$           | $\Box$ t  |  |  |  |  |
| 0.251              | 11430.000 |  |  |  |  |
| 0.251              | 11440.000 |  |  |  |  |
| 0.250              | 11450,000 |  |  |  |  |
| 0.250              | 11460,000 |  |  |  |  |
| 0.250              | 11470.000 |  |  |  |  |
| 0.249              | 11480,000 |  |  |  |  |
| 0.749              | 11490.000 |  |  |  |  |
| 0.249              | 11500.000 |  |  |  |  |
| 0.248              | 11510,000 |  |  |  |  |
| 0.248              | 11520.000 |  |  |  |  |
| 0.248              | 11530,000 |  |  |  |  |
| 0.248              | 11540.000 |  |  |  |  |
| 0.247              | 11550,000 |  |  |  |  |
| 0.247              | 11560.000 |  |  |  |  |

<span id="page-14-0"></span>Tabela 1.2.1. Quantidade de material radioativo (*M*) em função do tempo idade (*t*)

## *1.3 Movimento: Velocidade e aceleração*

O movimento dos corpos, não sem razão, talvez seja o assunto inicial de quase todos os cursos de Física de ensino médio. É que a base de toda observação física está justamente em se verificar a mudança de posição ao longo do tempo, seja de um corpo ou de um sistema de corpos. Mas, o fato de ser fundamental e introdutório não implica em ser considerado como trivial, antes, como afirma Feynman et al. (2008), a descrição dos movimentos e as definições de velocidade e aceleração guardam sutilezas, muitas vezes tão profundas, que podem levar a discussão para o campo filosófico.

### *1.3.1 Problema Contextualizado: "Performance de Usain Bolt."*

Sem querer trilhar o caminho teórico apontado por Feynman et al. (2008), mas, antes, despertar no aluno um interesse sobre o movimento dos corpos, é que segue a sugestão de analisar o desempenho do atleta Usain Bolt nos 100 m rasos. Pois, ao tratar de um evento do mundo dos esportes é quase certo de que se está trabalhando um assunto presente nas conversas e discussões diárias entre os alunos. E, além disso, a performance desse atleta é de notório interesse físico, pois este tem atingido acelerações e velocidades nunca antes alcançadas por nenhum outro ser humano.

Utilizando o modelo proposto por Gómez et al. (2013), o professor poderá trabalhar uma situação raramente explorada no ensino médio, a do movimento sob ação de uma força de resistência oferecida pelo ar. A partir das medidas obtidas no vídeo "Usain Bolt: Berlin 100 m World Record Analysis" (2013) e confirmadas pela International Association of Athletics Federations (IAAF), através de equipamentos de alta precisão, para as competições de atletismo, pode-se trabalhar as adequadas equações de movimento. Nesse modelo é suposto que Usain Bolt seja capaz de desenvolver uma força horizontal constante,  $F_0$ , durante toda a prova dos 100 metros. Além dessa força, ele experimenta a ação contínua de uma força de resistência, oferecida pelo ar, ao seu movimento. Essa força de resistência,  $D(v)$ , varia conforme a sua velocidade. Para simplificar, outros fatores, como a velocidade do vento, a umidade relativa do ar e movimentos corporais, como o da cabeça, que o atleta faz ao dar uma olhada para trás com o fim de observar os adversários, devem ser desprezados. Então, pela Segunda Lei de Newton, tem-se que

<span id="page-15-0"></span>
$$
ma = F_0 - D(v) = F_0 - \gamma v - \delta v^2 \tag{1.3.1}
$$

O processo de solução da equação [\(1.3.1\),](#page-15-0) que está descrito no artigo de Gómez et al. (2013), fornece a equação horária da velocidade [\(1.3.2\),](#page-16-0) onde *A*, *B* e *k* são parâmetros que foram obtidos a partir de dados experimentais e ajustados pelo método dos mínimos quadrados.

Integrando e derivando, em *t*, a equação [\(1.3.2\)](#page-16-0) é possível obter as equações  $(1.3.3)$  e  $(1.3.4)$ .

Além dessas equações de movimento acima apresentadas, pode-se ainda encontrar a potência instantânea desenvolvida pelo atleta, usando a equação [\(1.3.5\).](#page-19-0) Sabendo que na ocasião da corrida a massa corporal de Usain Bolt era de 86 kg.

A seguir, é apresentada uma sugestão de problema que poderia ser abordado pelo professor em sala de aula.

#### **Exemplo:**

*Usain Bolt, o atual recordista mundial dos 100 metros rasos realizou a façanha de se tornar o homem mais rápido de todos os tempos, correndo essa distância em apenas 9,58 segundos. Esse recorde foi estabelecido no 12º Campeonato Mundial de Atletismo, realizado em Berlim, Alemanha, em 2009. Nessa ocasião possuía 86 kg de massa. Através dos dados empíricos extraídos a partir do vídeo* "Usain Bolt: Berlin 100 m World Record Analysis" (2013)*, em que se pode assistir a posição e a velocidade de Bolt ao longo do tempo, foi possível estabelecer as equações de movimento para Usain Bolt nessa prova. A saber:*

<span id="page-16-0"></span>
$$
v(t) = \frac{AB\left(1 - e^{-kt}\right)}{A + Be^{-kt}}
$$
\n(1.3.2)

<span id="page-16-1"></span>
$$
A + Be \t C
$$
  

$$
x(t) = \frac{A}{k} \ln \left( \frac{A + Be^{-kt}}{A + B} \right) + \frac{B}{k} \ln \left( \frac{A e^{kt} + B}{A + B} \right)
$$
(1.3.3)

<span id="page-16-2"></span>
$$
a(t) = ABk(A + B)\frac{e^{-kt}}{(A + Be^{-kt})^2}
$$
 (1.3.4)

*onde A, B e k são parâmetros que foram obtidos a partir desses dados experimentais e ajustados, sendo seus valores, respectivamente, iguais a 110,031, 12,163 e 0,866.*

*Assim, com o objetivo de analisar o movimento e a performance desse atleta responda:*

*1. Qual a máxima aceleração experimentada pelo atleta? Compare-a com a aceleração gravitacional.*

- *2. Em que condições de forças a aceleração se torna nula? Qual seria o valor da aceleração em t* 10,0 *s ? Em que instante a aceleração seria nula e qual seria o valor da velocidade em tal momento?*
- *3. Qual a velocidade máxima atingida por Usain Bolt? Como é comumente chamada essa velocidade?*
- *4. Qual a máxima potência desenvolvida por Usain Bolt? E, em que instante ele dá esse máximo de potência na corrida?*

#### **Solução Analítica:**

que

As respostas às questões 1, 2 e 3 do exemplo podem ser dadas usando diretamente as equações de movimento [\(1.3.2\),](#page-16-0) [\(1.3.3\)](#page-16-1) e [\(1.3.4\).](#page-16-2)

*1. Qual a máxima aceleração experimentada pelo atleta? Compare-a com a aceleração gravitacional.*

R. Para responder a essa questão deve-se observar que a maior aceleração experimentada pelo atleta será exatamente na partida, quando sai de uma velocidade nula para a máxima possível, enquanto a força de resistência do ar ainda é nula, ou seja, em  $t = 0$ . Assim, da equação [\(1.3.4\)](#page-16-2)

$$
a(0) = ABk(A + B) \frac{e^{-k0}}{(A + Be^{-k0})^2} \Rightarrow a_{m\acute{a}x} = ABk(A + B) \frac{1}{(A + B)^2}
$$

$$
\Rightarrow a_{m\acute{a}x} = \frac{ABk}{(A + B)}
$$

Substituindo os valores de *A*, *B* e *k*, fornecidos no enunciado do problema tem-se

$$
a_{\text{max}} = \frac{(110,031) \cdot (12,163) \cdot (0,866)}{(110,031 + 12,163)}
$$
  
:.  $a_{\text{max}} = 9,48 \text{ m/s}^2$ 

Vê-se aqui que a aceleração inicial do atleta é muito alta, da ordem da própria aceleração gravitacional.

*2. Em que condições de forças a aceleração se torna nula? Qual seria o valor da aceleração em t* 10,0 *s ? Em que instante a aceleração seria nula e qual seria o valor da velocidade em tal momento?*

R. A aceleração se tornará nula quando houver um equilíbrio entre a força motriz produzida pelo atleta e a força de resistência ao movimento oferecida pelo ar.

Em  $t = 10.0 s$  a equação [\(1.3.3\)](#page-16-1) fornece

$$
a(t) = ABk(A + B)\frac{e^{-kt}}{(A + Be^{-kt})^2}
$$
  
\n
$$
\Rightarrow a(10) = 110,031 \cdot 12,163 \cdot 0,866 \cdot (110,031 + 12,163) \cdot \frac{e^{-8,66}}{(110,031 + 12,163e^{-8,66})^2}
$$
  
\n
$$
\Rightarrow a(10) = 1158,974 \cdot (122,194) \cdot \frac{0,00017}{12107,285}
$$
  
\n
$$
\therefore a(10) = 0,002 \text{ m/s}^2
$$

A aceleração só será nula no limite com  $t \rightarrow \infty$ , ou seja, com  $e^{-kt} \rightarrow 0$ , nesse caso a velocidade teria o valor dado pela equação [\(1.3.2\),](#page-16-0)

$$
v(t) = \frac{AB\left(1 - e^{-kt}\right)}{A + Be^{-kt}}
$$

$$
\Rightarrow v(t) = \frac{AB(1 - 0)}{A + B \cdot 0} \Rightarrow v(t) = \frac{AB}{A}
$$

$$
\therefore v(t) = B
$$

## *3. Qual a velocidade máxima atingida por Usain Bolt? Como é comumente chamada essa velocidade?*

R. A velocidade será máxima quando a aceleração se tornar nula. O seu valor pode ser calculado através da equação [\(1.3.2\).](#page-16-0) Conforme foi resolvido na questão anterior, tem-se que

$$
v(t) = B
$$
  

$$
\therefore v(t) = 12{,}163m/s
$$

Essa velocidade máxima é chamada de velocidade terminal.

## *4. Qual a máxima potência desenvolvida por Usain Bolt? E, em que instante ele dá esse máximo de potência na corrida?*

R. Para responder a essa questão deve-se saber que a potência instantânea pode ser calculada através do produto entre a força resultante, que age sobre o corpo, e a velocidade dele naquele instante. Ou seja,

<span id="page-19-0"></span>
$$
P(t) = F \cdot v
$$
  

$$
\therefore P(t) = m \cdot a \cdot v
$$
 (1.3.5)

Substituindo [\(1.3.2\)](#page-16-0) e [\(1.3.4\)](#page-16-2) em [\(1.3.5\),](#page-19-0)

$$
P(t) = m \cdot ABk(A+B) \frac{e^{-kt}}{(A+Be^{-kt})^2} \cdot \frac{AB\left(1-e^{-kt}\right)}{A+Be^{-kt}}
$$

 $P(t) = F \cdot v$ <br>  $\therefore P(t) = m \cdot$ <br>
m (1.3.5),<br> *B*)  $\frac{e^{-kt}}{(A + Be^{-t})^2}$ <br>
mão conhe o da potêcia. No entanto, como os alunos não conhecem o cálculo diferencial, não será possível determinar o valor máximo da potência desenvolvida pelo Usain Bolt, tampouco, o instante da máxima potência.

# *1.3.2 Configuração do Modellus para Resolução do Problema: "Performance de Usain Bolt."*

Após iniciar o Modellus, deve-se:

- i. na aba *Início*, menu *Preferências*, definir:
	- a. *Casas Decimais:* **3**;
- ii. na aba *Variável Independente*, definir:
	- a. *Variável Independente*: **t**;
	- b. *Passo* ( $\Delta t$ ): **0.01**;
	- c. *Mín*: **0**;
	- d. *Máx*: **10**, uma vez que para Usain Bolt a corrida durou menos de 10 s;
- iii. na aba *Modelo:*
	- a. janela *Modelo Matemático:* inserir o *script* apresentado no [Modelo](#page-24-0)  [1.3.1](#page-24-0) abaixo;
	- b. menu *Modelo* acionar o botão *Interpretar*.
- iv. na aba *Gráfico* e menu *Gráfico*:
	- a. definir *Eixo Horizontal*: **t caso1**;
	- b. definir *Eixo Vertical*: **x laranja caso1**, **v – rosa – caso 1**, **a – amarelo – caso 1** e **p – vermelho – caso1**;
	- c. marcar as caixas: **Projecções**, **Valores** e **Valores nos eixos;**
	- d. selecionar *Espessura*: **2**;
- v. na aba *Tabela*:
	- a. menu *Opções*, definir *Tabelar cada* **1** *passos*;
	- b. menu *Tabela*, definir a *primeira coluna* como **t**, a *segunda coluna* **x**, a *terceira coluna* **v**, a *quarta coluna* **a** e a *quinta coluna* como **p**;

### *1.3.3 Roteiro de Aplicação para o Professor*

Abaixo segue uma sugestão de roteiro, que o professor poderá usar, para aplicação do exemplo e seu possível tratamento no Modellus.

O professor poderá:

- i. Mostrar aos alunos os vídeos "Usain Bolt New World Record 100m In 9. 58 Seconds In Berlin.Gold medal in Beijing 9.68 sec" (2013) e "Usain Bolt: Berlin 100 m World Record Analysis" (2013) com Usain Bolt batendo o recorde mundial dos 100 metros rasos. Observando, para eles, que no vídeo "Usain Bolt: Berlin 100 m World Record Analysis" (2013) tudo está passando em câmera lenta para que sejam anotados os dados referentes à posição e velocidade do atleta ao longo da prova;
- ii. apresentar o exemplo e perguntar se algum aluno tem sugestões de como resolver o problema, respondendo às questões levantadas;
- iii. discutir com os alunos o conceitos de força constante e força variável, explorando a variação de uma força em função do tempo, da posição e da velocidade;
- iv. apontar que a força de resistência do ar varia com a velocidade, questionando quais seriam as consequências disso;
- v. discutir a questão do equilíbrio de forças, observando o que aconteceria no movimento do atleta caso esse equilíbrio fosse atingido;
- vi. apontar outras situações em que é possível observar o alcance de uma velocidade terminal, como por exemplo, um salto de paraquedas, a queda de uma gota de chuva ou o movimento de um automóvel;
- vii. comentar ou explicar aos alunos como é possível, a partir de dados experimentais, chegar nas equações de movimento [\(1.3.2\),](#page-16-0) [\(1.3.3\)](#page-16-1) e [\(1.3.4\);](#page-16-2) discuti-las, e, caso os alunos não estejam familiarizados com funções logarítmicas e exponenciais seria interessante que o professor definisse e apresentasse alguns exemplos de aplicação dessas funções;
- viii. apresentar a equação [\(1.3.5\)](#page-19-0) da potência instantânea, discutindo os conceitos de potência média e instantânea; caso os alunos ainda não tenham estudado esse assunto, o professor pode trabalhar a questão 4, desse exemplo, em outro momento;

22

- ix. resolver ou pedir aos alunos para que resolvam o problema analiticamente, com os parâmetros sugeridos no exemplo;
- x. dividir a turma em pequenos grupos, conforme disponibilidade de computadores, e pedir para escreverem as equações [\(1.3.2\),](#page-16-0) [\(1.3.3\),](#page-16-1) [\(1.3.4\)](#page-16-2) e [\(1.3.5\)](#page-19-0) no Modellus, não se esquecendo de preencher os parâmetros fornecidos pelo problema, conforme mostrado na janela [Modelo 1.3.1;](#page-24-0)
- xi. pedir para que executem o modelo, apertando o botão play do Modellus;
- xii. solicitar aos alunos que respondam às questões:
- *1. Qual a máxima aceleração experimentada pelo atleta? Compare-a com a aceleração gravitacional.*

R. A máxima aceleração experimentada pelo atleta acontece evidentemente no momento de sua partida, quando a força de resistência do ar é nula. O seu valor é de aproximadamente 9,5 m/s<sup>2</sup>, que é um valor muito próximo ao da aceleração da gravidade, e pode ser observado na [Tabela 1.3.1.](#page-24-1)

*2. Em que condições de forças a aceleração se torna nula? Qual seria o valor da aceleração em t* 10,0 *s ? Em que instante a aceleração seria nula e qual seria o valor da velocidade em tal momento?*

R. Analisando a [Tabela 1.3.2,](#page-26-0) construída alterando o intervalo de tempo para 0,1 s e admitindo apenas 1 casa decimal, observa-se que a aceleração se torna nula no instante 6,6 s. Nesse momento, Usain Bolt, já percorreu 64,7 metros, mais da metade da distância total da prova. A partir desse instante há um equilíbrio entre a força motriz do atleta e a força de resistência do ar. Observa-se que a velocidade do atleta não aumenta mais.

## *3. Qual a velocidade máxima atingida por Usain Bolt? Como é comumente chamada essa velocidade?*

R. Como mencionado na questão anterior, a partir de 6,6 s de prova a velocidade não aumenta mais, ou seja, atingiu sua velocidade máxima, que é de, aproximadamente, 12,1 m/s, como pode ser observado tanto no [Figura 1.3.1](#page-25-0) como na [Tabela 1.3.2.](#page-26-0)

*4. Qual a máxima potência desenvolvida por Usain Bolt? E, em que instante e com que velocidade ele dá esse máximo de potência na corrida?*

R. O perfil da potência desenvolvida pelo atleta ao longo da corrida pode ser vista através do [Figura 1.3.2](#page-27-0) e o pico de sua potência foi algo em torno de 2.619 W, como pode ser observado na [Tabela 1.3.3.](#page-28-0) Também por essa [Tabela 1.3.3](#page-28-0) é possível observar que esse pico de potência se deu com apenas 0,89 s de corrida, e que nesse instante sua velocidade era de aproximadamente 6,2 m/s, ou seja, com 0,89 s de corrida ele já havia atingido metade da sua velocidade máxima.

## *1.3.4 Janelas do Modellus*

| <b>Modelo Matemático</b>                                                   |       |                                                                                                    |       |                                                                                                    |                                                                                                    |       | œ |
|----------------------------------------------------------------------------|-------|----------------------------------------------------------------------------------------------------|-------|----------------------------------------------------------------------------------------------------|----------------------------------------------------------------------------------------------------|-------|---|
| $a = A \times B \times k \times (A + B) \times$<br>$= m \times a \times v$ |       | $(A + B)$<br>$A \times B \times \left(1 - e^{-k \times t}\right)$<br>$(A + B \times e^{(-k \times t)})$ |       | $\frac{\left(e^{\left(-k \times t\right)}\right)}{\left(A+B \times e^{\left(-k \times t\right)}\right)^2}$ | $\left(\frac{A+B\times e^{(-k\times t)}}{(A+B)}\right)+\frac{B}{k}\times \ln\left(\frac{A\times e^{(k\times t)}+B}{(A+B)}\right)$ |       |   |
| Parametros                                                                 |       | Condições Iniciais                                                                                      |       |                                                                                                    |                                                                                                    |       | × |
|                                                                            |       | Caso1                                                                                                   | Caso2 | Caso3                                                                                                    | Caso4                                                                                                    | Caso5 |   |
| lquais                                                                     | $A =$ | 1.100E2                                                                                                 | 0.000 | 0.000                                                                                                    | 0.000                                                                                                    | 0.000 |   |
| lguais                                                                     | $k =$ | 0.866                                                                                                   | 0.000 | 0.000                                                                                                    | 0.000                                                                                                    | 0.000 |   |
| lquais                                                                     | $B =$ | 1.216E1                                                                                                 | 0.000 | 0.000                                                                                                    | 0.000                                                                                                    | 0.000 |   |
| Iguais                                                                     | $m =$ | 8.600E1                                                                                                 | 0.000 | 0.000                                                                                                    | 0.000                                                                                                    | 0.000 |   |
|                                                                            |       |                                                                                                    |       |                                                                                                    |                                                                                                    |       |   |

<span id="page-24-0"></span>Modelo 1.3.1. *Script* do Problema "Movimento: Velocidade e Aceleração".

| Tabela       |                 |        |        |             | w |
|--------------|-----------------|--------|--------|-------------|---|
| <b>Table</b> | $\Box x$        | $\Box$ | $\Box$ | $\Box P$    |   |
| 0.00         | 0.00            | 0.00   | 9.48   | 0.00        |   |
|              | $0.014.73E - 4$ | 0.09   |        | 9.42 76.56  |   |
| 0.02         | 0.00            | 0.19   |        | 9.35 151.54 |   |
| 0.03         | 0.00            | 0.28   |        | 9.29 224.95 |   |
| 0.04         | 0.01            | 0.37   |        | 9.22 296.81 |   |
| 0.05         | 0.01            | 0.47   |        | 9.16 367.16 |   |
| 0.06         | 0.02            | 0.56   |        | 9.10 435.99 |   |
| 0.07         | 0.02            | 0.65   |        | 9.03 503.35 |   |
| 0.08         | 0.03            | 0.74   |        | 8.97 569.25 |   |
| 0.09         | 0.04            | 0.83   |        | 8.91 633.70 |   |
| 0.10         | 0.05            | 0.92   |        | 8.84 696.74 |   |
| 0.11         | 0.06            | 1.00   |        | 8.78 758.37 |   |
| 0.12         | 0.07            | 1.09   |        | 8.72 818.63 |   |
| 0.13         | 0.08            | 1.18   |        | 8.66 877.53 |   |
| 0.14         | 0.09            | 1.26   |        | 8,60 935,09 |   |
| 0.15         | 0.10            | 1.35   |        | 8.54 991.32 |   |

<span id="page-24-1"></span>Tabela 1.3.1. Tabela com os valores da posição, velocidade, aceleração e potência nos instantes iniciais, feita com intervalos de tempo de 0.01s.

<span id="page-25-0"></span>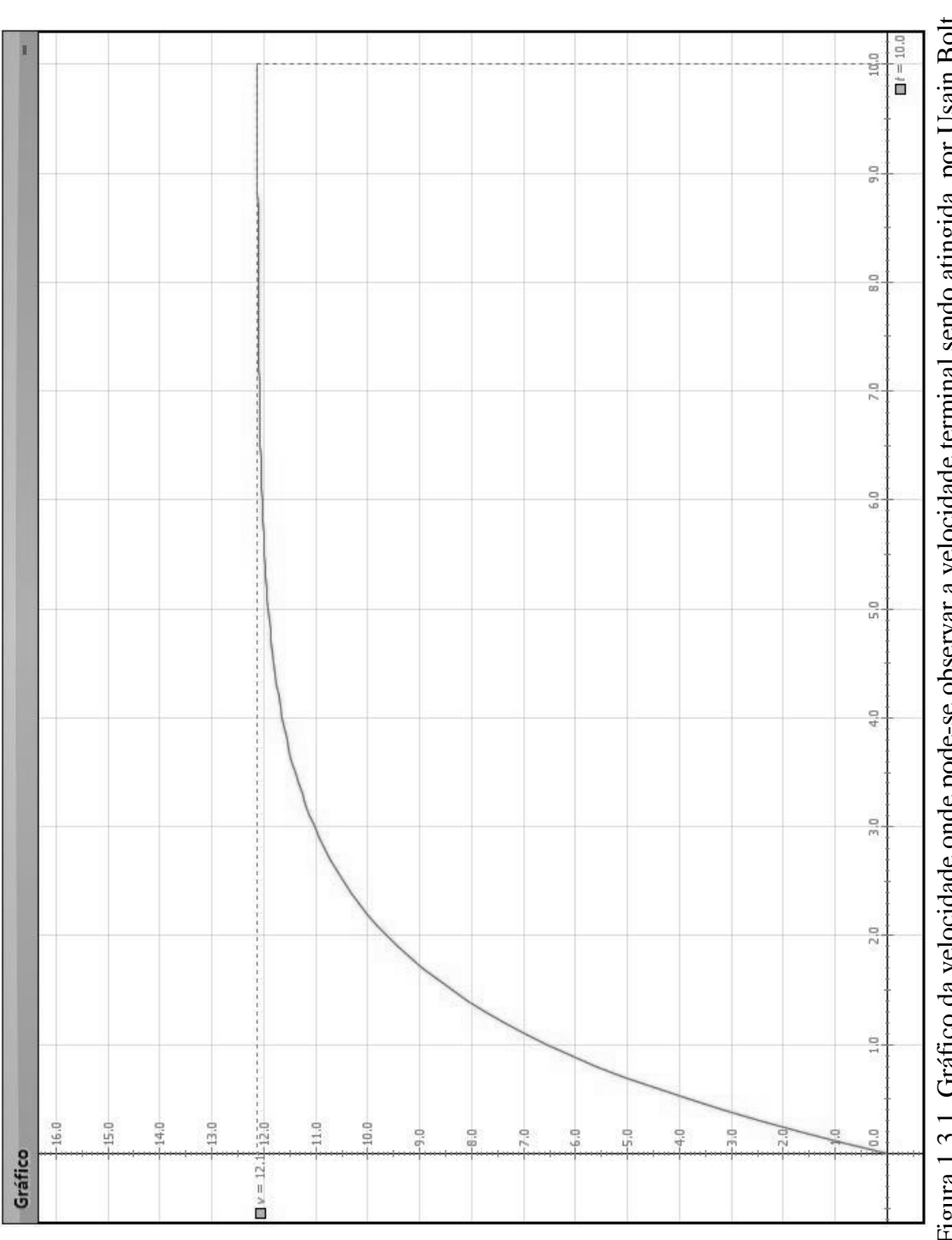

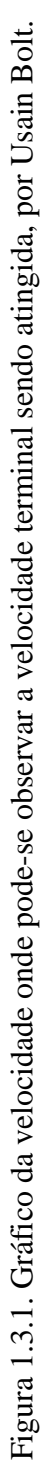

| <b>Tabela</b> |          |          |          |          | ₩ |
|---------------|----------|----------|----------|----------|---|
| $\Box$        | $\Box$ x | $\Box v$ | $\Box$ a | $\Box P$ |   |
| 5.0           | 45.5     | 11.9     | 0.2      | 178.5    |   |
| 5.1           | 46.7     | 11.9     | 0.2      | 164.5    |   |
| 5.2           | 47.9     | 11.9     | 0.1      | 151.6    |   |
| 5.3           | 49.1     | 12.0     | 0.1      | 139.7    |   |
| 5.4           | 50.3     | 12.0     | 0.1      | 128.7    |   |
| 5.5           | 51.5     | 12.0     | 0.1      | 118.6    |   |
| 5.6           | 52.7     | 12.0     | 0.1      | 109.3    |   |
| 5.7           | 53.9     | 12.0     | 0.1      | 100.6    |   |
| 5.8           | 55.1     | 12.0     | 0.1      | 92.7     |   |
| 5.9           | 56.3     | 12.0     | 0.1      | 85.4     |   |
| 6.0           | 57.5     | 12.0     | 0.1      | 78.6     |   |
| 6.1           | 58.7     | 12.0     | 0.1      | 72.4     |   |
| 6.2           | 59.9     | 12.0     | 0.1      | 66.7     |   |
| 6.3           | 61.1     | 12.1     | 0.1      | 61.4     |   |
| 6.4           | 62.3     | 12.1     | 0.1      | 56.5     |   |
| 6.5           | 63.5     | 12.1     | 0.1      | 52.0     |   |
| 6, 6          | 64.7     | 12.1     | 0.0      | 47.9     |   |
| 6.7           | 66.0     | 12.1     | 0.0      | 44.1     |   |
| 6.8           | 67.2     | 12.1     | 0.0      | 40.6     |   |
| 6.9           | 68.4     | 12.1     | 0.0      | 37.4     |   |
| 7.0           | 69.6     | 12.1     | 0.0      | 34.4     |   |
| 7.1           | 70.8     | 12.1     | 0.0      | 31.6     |   |
| 7.2           | 72.0     | 12.1     | 0.0      | 29.1     |   |
| 7.3           | 73.2     | 12.1     | 0.0      | 26.8     |   |
| 7.4           | 74.4     | 12.1     | 0.0      | 24.7     |   |
| 7.5           | 75.6     | 12.1     | 0.0      | 22.7     |   |

<span id="page-26-0"></span>Tabela 1.3.2. Tabela com os valores da posição, velocidade, aceleração e potência nos instantes iniciais, feita com intervalos de tempo de 0.1s.

<span id="page-27-0"></span>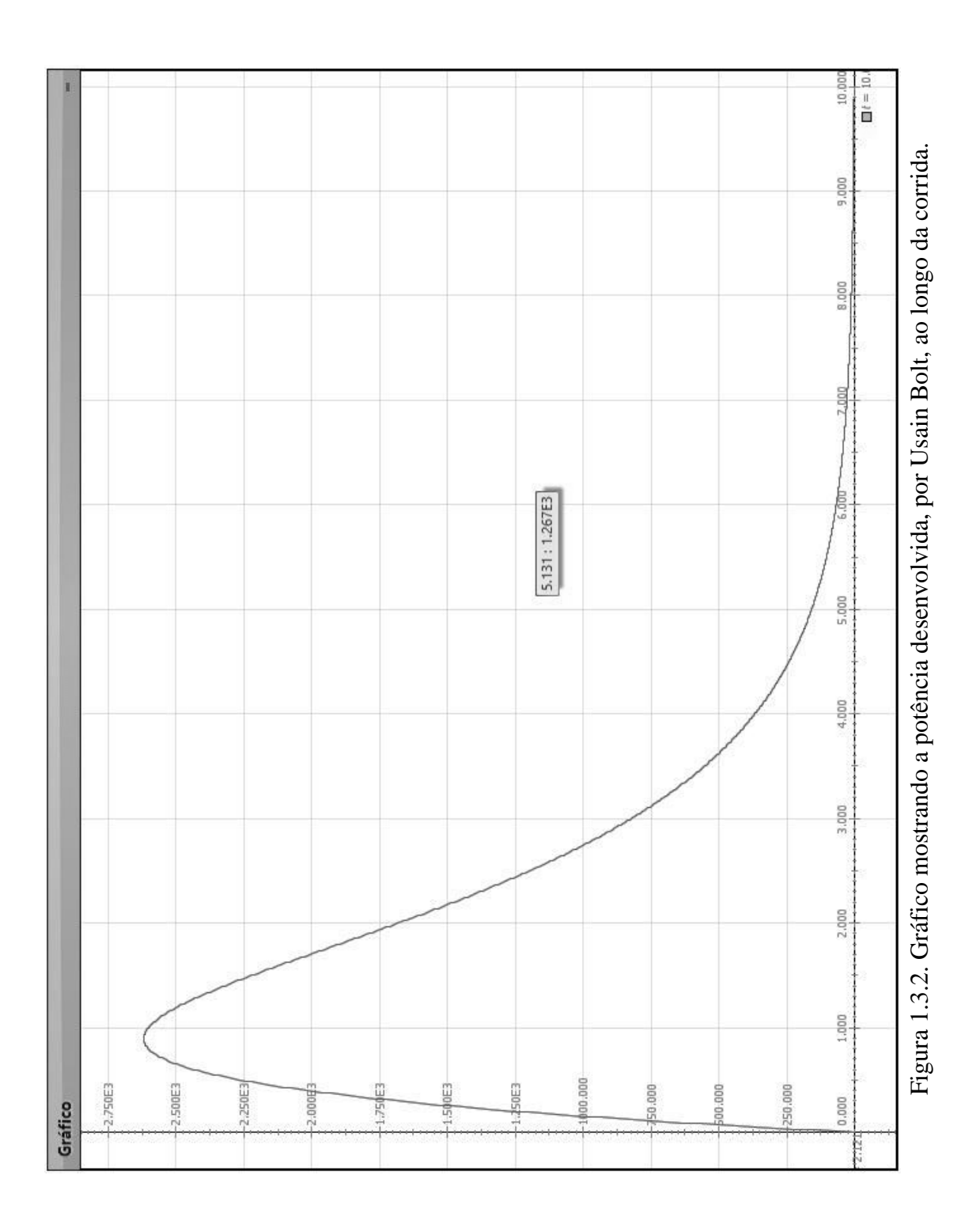

| <b>Tabela</b> |       |            |          |  |
|---------------|-------|------------|----------|--|
| $\Box t$      | x     | $\Box$ $v$ | $\Box P$ |  |
| 0.700         | 1.981 | 5.215      | 2.545E3  |  |
| 0.710         | 2.033 | 5.271      | 2.553E3  |  |
| 0.720         | 2.086 | 5.327      | 2.560E3  |  |
| 0.730         | 2.140 | 5.383      | 2.567E3  |  |
| 0.740         | 2.194 | 5.438      | 2.574E3  |  |
| 0.750         | 2.248 | 5.493      | 2.580E3  |  |
| 0.760         | 2.303 | 5.547      | 2.585E3  |  |
| 0.770         | 2.359 | 5.601      | 2.590E3  |  |
| 0.780         | 2.416 | 5.655      | 2.595E3  |  |
| 0.790         | 2.472 | 5.708      | 2.599E3  |  |
| 0.800         | 2.530 | 5.761      | 2.603E3  |  |
| 0.810         | 2.588 | 5.813      | 2.606E3  |  |
| 0.820         | 2.646 | 5.865      | 2.609E3  |  |
| 0.830         | 2.705 | 5.917      | 2.612E3  |  |
| 0.840         | 2.764 | 5.968      | 2.614E3  |  |
| 0.850         | 2.824 | 6.019      | 2.616E3  |  |
| 0.860         | 2.885 | 6.069      | 2.617E3  |  |
| 0.870         | 2.946 | 6.119      | 2.618E3  |  |
| 0.880         | 3.007 | 6.168      | 2.619E3  |  |
| 0.890         | 3.069 | 6.218      | 2.619E3  |  |
| 0.900         | 3.131 | 6.266      | 2.619E3  |  |
| 0.910         | 3.194 | 6.315      | 2.619E3  |  |
| 0.920         | 3.258 | 6.363      | 2.618E3  |  |
| 0.930         | 3,322 | 6.410      | 2.617E3  |  |
| 0.940         | 3.386 | 6.458      | 2.616E3  |  |
| 0.950         | 3.451 | 6.505      | 2.614E3  |  |
| 0.960         | 3.516 | 6.551      | 2.612E3  |  |
| 0.970         | 3.582 | 6.597      | 2.610E3  |  |
| 0.980         | 3.648 | 6.643      | 2.608E3  |  |
| 0.990         | 3.715 | 6.689      | 2.605E3  |  |
| 1.000         | 3.782 | 6.734      | 2.602E3  |  |

<span id="page-28-0"></span>Tabela 1.3.3. Tabela com os valores da posição, velocidade e potência nos instantes próximos aos de potência máxima.

### *1.4 Movimento de Entrada de Meteoros na Atmosfera Terrestre*

Muitas lendas, que formam o arcabouço folclórico, em muitos países, tem suas origens provavelmente no fenômeno de entrada de meteoros na atmosfera terrestre, que o homem já observa desde o seu surgimento sobre a superfície da Terra. Como exemplo da cultura cristã, pode-se citar o texto encontrado no capítulo 13, versículo 25, do livro de Marcos da Bíblia Sagrada (2012), onde está escrito "As estrelas cairão do céu, e os poderes do espaço serão abalados". Sabe-se, de fato, que as chamadas estrelas cadentes não passam de meteoros, que ao entrarem na atmosfera terrestre deixam rastros luminosos no céu, dando a impressão de serem estrelas caindo. Logo, por se tratar de um fenômeno da natureza, fora do controle humano, que sempre impressionou a muitas culturas e que pode trazer consequências diversas para a vida, deveria ser sempre muito bem estudado. No entanto, os poucos livros que discutem esse tema, como o Curso de Física de Berkeley, de Knight et al. (1970), na página 182-183, normalmente o fazem em um "TÓPICO AVANÇADO", o que pode assustar até certos estudantes de graduação!

Na tentativa de levar à discussão o problema da entrada dos meteoros na atmosfera terrestre de maneira mais simples, para um aluno de ensino médio, será usado aqui o trabalho escrito por Rodrigues (2013).

De acordo com seu artigo, quando um meteoro entra na atmosfera terrestre, além da ação da gravidade, os principais processos físicos que operam em tais corpos hipersônicos são a força de arrasto, exercida pelo atrito com o ar, a ablação (ou abrasão), que é o processo de redução de massa causado por evaporação do material devido ao aquecimento do projétil, e a deformação.

As três equações seguintes descrevem a dinâmica do movimento dos meteoros na atmosfera,

$$
m\frac{dv}{dt} = -\frac{1}{2}\rho_a C_D A v^2 + mg \sin \theta, \qquad (1.4.1)
$$

$$
m\frac{d\theta}{dt} = -\frac{1}{2}\rho_a C_L A v - \frac{mv\cos\theta}{R_T + z} + \frac{mg\cos\theta}{v},
$$
 (1.4.2)

<span id="page-29-2"></span><span id="page-29-1"></span><span id="page-29-0"></span>
$$
Q\frac{dm}{dt} = -C_H \rho_a A v^3,\tag{1.4.3}
$$

sendo que o primeiro termo do lado direito da equação [\(1.4.1\)](#page-29-0) representa a força de arrasto exercida pela atmosfera, enquanto que o segundo termo é a componente da força gravitacional na direção da velocidade do projétil. A equação [\(1.4.2\)](#page-29-1) contém três termos

no lado direito. O primeiro termo é de uma força ascensional produzida pela atmosfera, chamada força de sustentação, que tende a tornar a direção da trajetória do projétil mais horizontal. O segundo termo vem da esfericidade da aceleração gravitacional da Terra. Este efeito é pequeno e pode ser desprezado em muitos casos. Finalmente, o último termo é a componente da força de gravidade ortogonal à velocidade do projétil.

Nas equações [\(1.4.1\)](#page-29-0) e [\(1.4.2\),](#page-29-1)  $v = v(t)$  representa a velocidade do projétil,  $m = m(t)$ , e  $A = A(t)$  são massa e área, da seção reta, do meteoro, normal ao sentido do movimento, respectivamente.  $\theta(t)$  é o ângulo entre a trajetória do meteoro e a horizontal.  $C_D$  e  $C_L$  são os coeficientes de arrasto que dependem da forma do corpo, *z* corresponde a altura do meteoro a partir da superfície da Terra,  $g = g(z) e \rho = \rho(z)$  são a aceleração da gravidade e a densidade da atmosfera, respectivamente. Elas são obtidas de forma explícita pelas fórmulas

$$
g(z) = g_0 \left(1 - \frac{z}{R_T}\right)^2,\tag{1.4.4}
$$

onde  $g_0 = 9.81 \ m/s^2$  $g_0 = 9.81 \ m/s^2$ é o valor da aceleração gravitacional sobre a superfície da Terra e  $R_T = 6{,}371 \times 10^6$  *m* o raio da Terra, e

$$
\rho_a(z) = \rho_0 e^{-z/H} \,,\tag{1.4.5}
$$

onde  $\rho_0 = 1.22 \frac{kg}{m^3}$  é a densidade atmosférica ao nível do mar, com a constante  $H = 8,1 \times 10^3$  *m*.

A equação [\(1.4.3\),](#page-29-2) por sua vez, descreve bem a redução da massa do projétil, devido ao processo de ablação. Em função do atrito, a atmosfera próxima ao projétil pode alcançar temperaturas de cerca de 6,0  $\times$  10<sup>3</sup> °C, mais elevadas do que a temperatura da superfície do sol, causando a evaporação da superfície do projétil. Como resultado, a ablação também afeta a força de arrasto, uma vez que esta depende da área da secção transversal do projétil, que é reduzida pelo processo de ablação. Nessa equação, *Q* é o calor de ablação (calor latente), e *C<sup>H</sup>* é o coeficiente de transferência de calor. Os valores típicos de *Q* para diversos tipos de asteroides e cometas são dadas na [Tabela 1.4.1.](#page-31-0) A partir da observação fotográfica de meteoros, sabe-se que  $C_H = 0.1$ .

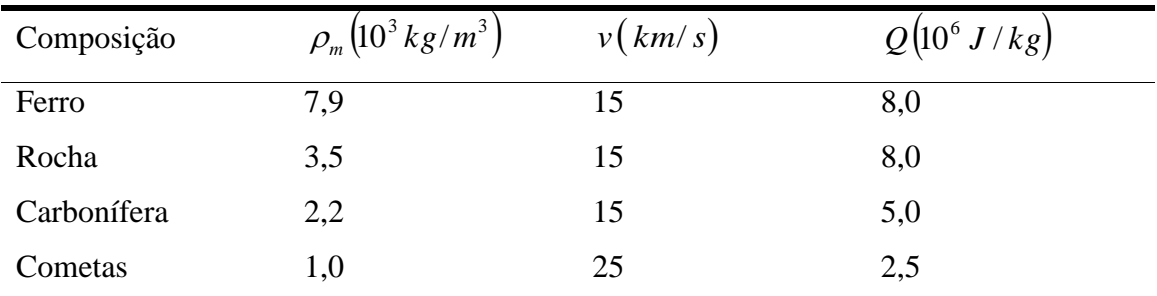

<span id="page-31-0"></span>Tabela 1.4.1. Tabela contendo a composição, densidade, velocidade e calor de ablação de alguns asteroides e de cometas. Retirada de Rodrigues (2013).

Com o propósito de descrever a deformação na forma do projétil, causada pela ablação, é habitual tratá-lo como um cilindro homogêneo, com altura igual ao diâmetro da base (2*r*) e o eixo de simetria do cilindro orientado na mesma direção do movimento do projétil [Figura 1.4.1.](#page-31-1) Naturalmente, meteoritos cilíndricos não existem na natureza, mas este modelo geométrico torna mais fácil o cálculo da deformação provocada pela ablação.

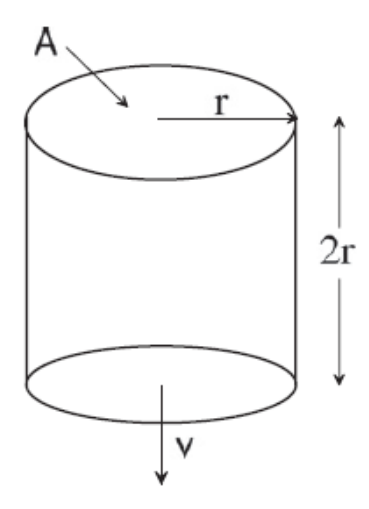

<span id="page-31-1"></span>Figura 1.4.1. Cilindro representativo de um meteoro, usado para levar em consideração a deformação provocada pela ablação. Retirada de Rodrigues (2013).

Assim, seguindo este modelo, a massa do projétil é dada por

<span id="page-31-2"></span>
$$
m = \rho_m V = \left(\pi r^2 \right) \left(2r\right) \rho_m \tag{1.4.6}
$$

onde  $\rho_m$  é a densidade de massa do projétil. Assim, dessa equação [\(1.4.6\)](#page-31-2) tem-se que

$$
r = \left(\frac{m}{2\pi\rho_m}\right)^{\frac{1}{3}},\tag{1.4.7}
$$

logo,

$$
A = \pi \left(\frac{m}{2\pi\rho_m}\right)^{\frac{2}{3}}.\tag{1.4.8}
$$

Dessa forma, as equações [\(1.4.1\),](#page-29-0) [\(1.4.2\)](#page-29-1) e [\(1.4.3\)](#page-29-2) formam um conjunto de três equações diferenciais de primeira ordem acopladas. A primeira equação diferencial descreve a variação da intensidade da velocidade do meteoro, *v*. A segunda equação diferencial dá a mudança da direção do movimento do meteoro, o ângulo *θ*. A terceira equação diferencial descreve a redução da massa do projétil devido ao processo de ablação. Como afirma Rodrigues (2013), essas equações de movimento não possuem soluções analíticas conhecidas e, portanto, em seu trabalho ele recorreu a métodos numéricos para obter soluções aproximadas.

A proposta apresentada abaixo oferece uma alternativa, ao professor de Física do ensino médio, de como trabalhar o assunto sem ser necessário escrever os algoritmos no Excel, conforme é feito por Rodrigues (2013) em seu artigo, bastando apenas conhecer as equações do movimento e as demais fórmulas relacionadas a estas equações e já descritas acima.

### *1.4.1 Problema Contextualizado: "Meteoro à vista!"*

A superfície terrestre é constantemente bombardeada, principalmente por meteoros vindos de um cinturão de asteroides, situado entre Marte e Júpiter, como afirma Rodrigues (2013). Estes, ao colidirem com a atmosfera terrestre, desaceleram devido à transmissão de momento linear às moléculas de ar com as quais colidem, conforme Knight et al. (1970).

Muitos eventos dessa natureza tem sido documentados e amplamente divulgados pela mídia, e, portanto, este tem permanecido um assunto atual e que pode ser explorado como exemplo da aplicação das leis de Newton, como aponta Rodrigues (2013), que em seu artigo fornece um conjunto de equações capazes de descrever o movimento de entrada de meteoros na atmosfera terrestre, e já apresentadas acima.

Abaixo segue uma proposta de como trabalhar este assunto em sala de aula.

#### **Exemplo:**

*Em 15 de fevereiro de 2013, um asteroide explodiu sobre a cidade russa de Chelyabinsk, perto dos Montes Urais do sul. Acredita-se que a sua velocidade de entrada na atmosfera era de pelo menos 54.000 km/h (15.000 m/s), o que é típico de uma velocidade de asteroides, e que tenha se despedaçado cerca de 30 a 50 km acima*  *do solo, provocando um banho de meteoritos que causaram danos sobre uma área ampla. Esse evento foi filmado por várias pessoas e é possível assistir a muitos vídeos na internet, como, por exemplo, o vídeo disponível no youtube intitulado* A explosão do meteoro na Rússia em 2013-02-15 (2013)*.* 

*O movimento dos meteoros na atmosfera terrestre é descrito pelo conjunto de equações abaixo.*

$$
a = -\frac{1}{2} \frac{\rho C_D A v^2}{m} + g \sin \theta
$$
  
\n
$$
\omega = -\frac{1}{2} \frac{\rho C_L A v}{m} - \frac{v \cos \theta}{R + z} + \frac{g \cos \theta}{v}
$$
  
\n
$$
v = v_0 + a \cdot \Delta t
$$
  
\n
$$
\theta = \theta_0 + \omega \cdot \Delta t
$$
  
\n
$$
g = g_0 \left(1 - \frac{z}{R}\right)^2
$$
  
\n
$$
\rho = \rho_0 e^{-z/H}
$$
  
\n
$$
x = x_0 + v \cdot \cos \theta \cdot \Delta t
$$
  
\n
$$
z = z_0 - v \cdot \sin \theta \cdot \Delta t
$$
  
\n
$$
m = m_0 - C_H \cdot \rho \cdot A \cdot \frac{v^3}{2Q} \cdot \Delta t
$$
  
\n
$$
A = \pi \cdot \left(\frac{m}{2\pi \rho_m}\right)^{\frac{2}{3}}
$$

*Escreva essas equações no software Modellus e considere o movimento de um meteoro, sob a ação da força de resistência do ar, da força gravitacional e do processo*  de ablação. Adote os seguintes valores de parâmetros:  $C_D = 1,7$  para o coeficiente de arrasto válido para um objeto cilíndrico, e  $Q = 8.0 \times 10^6$  J / kg para o calor de ablação. *As observações detalhadas da entrada na atmosfera de meteoritos indicam o valor*   $C_L = 10^{-3}$ . Também considere os valores iniciais  $z_0 = 100$  km e  $v_0 = 15$  km/*s* como os de entrada na atmosfera, bem como  $\rho_{0} = 1,22$  kg/m<sup>3</sup> a densidade atmosférica. Seja esse *asteroide rochoso com*  $\rho_m = 3.5 \times 10^3 \text{ kg/m}^3$ , *com base de raio*  $r = 10 \text{ m}$  *entrando na atmosfera em três situações diferentes, com ângulos iniciais de 45° (0,79 rad), 20° (0,35 rad) e 15° (0,26 rad), em relação à superfície da Terra.* 

*De acordo com essas informações responda às seguintes questões:*

- *1. Com qual ângulo de entrada o asteroide chegaria mais rápido ao chão?(Sugestão: analisar o gráfico z* x *t, observando que nesse caso é possível visualizar as três situações de entrada no mesmo quadro).*
- *2. Considerando que o meteoro chegue ao solo, nas três situações de entrada, qual a distância horizontal ele percorreria, aproximadamente?(Sugestão: observar o gráfico z* x *x, sendo nesse caso necessário visualizar um gráfico de cada vez, alterando o eixo x para o caso 1, caso 2 e caso 3, para os ângulos de 45°, 20° e 15°, respectivamente).*
- *3. Compare, para as três situações de entrada na atmosfera, a partir de que altura, aproximadamente, o meteoro começa a sofrer uma maior redução na sua velocidade. (Sugestão: observar o gráfico z* x *v, sendo nesse caso necessário visualizar um gráfico de cada vez, alterando o eixo v para o caso 1, caso 2 e caso 3, para os ângulos de 45°, 20° e 15°, respectivamente).*
- *4. Através do gráfico v* x *t determine para qual o ângulo de entrada a velocidade começa a reduzir mais rapidamente.*
- *5. Através do gráfico z* x *responda em que situação o meteoro sofre maior desvio na sua trajetória, desde a entrada na atmosfera até a sua queda. (Observação: nesse caso será necessário visualizar um gráfico de cada vez,*  alterando o eixo  $\theta$  para o caso 1, caso 2 e caso 3, para os ângulos de 45°, *20° e 15°, respectivamente).*
- *6. Determine a massa do meteoro, no momento de sua entrada na atmosfera, a partir dos dados fornecidos no enunciado, e considerando que o seu formato nesse momento possa ser aproximado por um cilindro de altura*   $h = 2r$ .
- *7. Usando o gráfico z* x *m calcule e compare os percentuais de redução de massa, produzida pela ablação sobre o meteoro até este chegar ao chão,*   $para \theta_0 = 45^\circ e \theta_0 = 15^\circ.$

# *1.4.2 Configuração do Modellus para Resolução do Problema: "Meteoro à vista!"*

Após iniciar o Modellus, deve-se:

- i. na aba *Início*, menu *Preferências*, definir:
	- a. *Casas Decimais:* **2**;
- ii. na aba *Variável Independente*, definir:
	- a. *Variável Independente*: **t**;
	- b. *Passo (* $\Delta t$ *)*: **0.01**;
	- c. *Mín*: **0**;
	- d. *Máx*: **30**, uma vez que será este o maior tempo gasto pelo meteoro, em função do seu ângulo de entrada na atmosfera, para atingir o solo;
- iii. na aba *Modelo:*
	- a. janela *Modelo Matemático:* inserir o *script* apresentado no [Modelo](#page-40-0)  [1.4.1;](#page-40-0)
	- b. menu *Modelo* acionar o botão *Interpretar*.
- iv. na aba *Gráfico* e menu *Gráfico*, definir inicialmente:
	- a. *Eixo Horizontal*: **t caso1**;
	- b. *Eixo Vertical*: **z azul caso1**, **z – vermelho – caso 2** e **z – verde – caso 3**;
	- c. marcar as caixas: **Projecções**, **Valores** e **Valores nos eixos** e
	- d. *Espessura*: **1** ou **2**;
- v. na aba *Tabela*: **nessa sugestão de problema não será usada tabela, por uma questão de opção. Caso o professor deseje é possível utilizar a tabela**;

### *1.4.3 Roteiro de Aplicação para o Professor*

Abaixo segue uma sugestão de roteiro, que o professor poderá usar, para aplicação do exemplo e seu possível tratamento no Modellus.

O professor poderá:

- i. Mostrar aos alunos o vídeo A explosão do meteoro na Rússia em 2013- 02-15 (2013), publicado no *youtube*, que traz uma reportagem com informações e imagens do asteroide que explodiu sobre a cidade russa de Chelyabinsk, em fevereiro de 2013 e citado no artigo de Rodrigues (2013); e, daí, iniciar uma discussão sobre a importância de se conhecer mais sobre esses objetos, quais as possíveis influências culturais produzidas por esses eventos, etc.;
- ii. apresentar o exemplo e discutir com os alunos as equações que foram dadas, destacando que as equações de movimento foram obtidas a partir das Leis de Newton e que por isso são bem familiares; e, além disso, estão escritas em função das variáveis velocidade e ângulo;
- iii. explicar aos alunos o processo de ablação (ou abrasão as duas formas são corretas), responsável pela redução de massa do projétil durante sua entrada na atmosfera terrestre; sua influência na força de atrito com o ar (força de arrasto), já que a ablação acaba alterando a área de secção transversal do projétil;
- iv. dividir a turma em pequenos grupos, conforme disponibilidade de computadores, e pedir para que escrevam todas as equações fornecidas no enunciado do problema no Modellus, conforme mostrado na janela [Modelo 1.4.1;](#page-40-0)
- v. solicitar aos grupos que insiram os parâmetros e as condições iniciais do problema, fornecidos no enunciado, conforme a [Figura 1.4.2](#page-40-1) e a [Figura](#page-41-0)  [1.4.3,](#page-41-0) respectivamente; Observando que os ângulos devem ser inseridos em radianos;
- vi. pedir para executarem o modelo, apertando o botão play do Modellus;
- vii. solicitar aos alunos que respondam às questões levantadas no problema:
- *1. Com qual ângulo de entrada o asteroide chegaria mais rápido ao chão?*
	- R. Para responder a esta questão os alunos deverão obter o [Figura 1.4.4](#page-42-0) da altitude *z* pelo tempo *t*, através da simulação feita no Modellus. Fazendo a leitura direta desse gráfico vê-se que, quando o meteoro penetra a atmosfera terrestre, fazendo o ângulo de 15°, ele acaba permanecendo mais tempo no ar, próximo de 30 segundos. Por outro lado, quando o ângulo é de 45° esse tempo é de aproximadamente 9,6 segundos.

Logo, **o ângulo para o qual o asteroide chegaria mais rápido ao solo é o de 45°.**

Deve-se observar que na simulação, não faz sentido físico a curva em z negativo.

- *2. Considerando que o meteoro chegue ao solo, nas três situações de entrada, qual a distância horizontal ele percorreria, aproximadamente?*
	- R. Para responder a esta questão os alunos poderão observar os três gráficos da altitude *z* pela distância horizontal *x*. Ou seja, nesse caso deve-se visualizar um gráfico de cada vez, alterando o eixo *x* para o caso 1 (45°), caso 2 (20°) e caso 3 (15°). Assim, deverão obter os gráficos da [Figura 1.4.5,](#page-43-0) [Figura 1.4.6](#page-44-0) e [Figura 1.4.7,](#page-45-0) respectivamente.

#### **Dessa forma, tem-se:**

**para**  $\theta_0 = 45^{\circ}$   $x \approx 100 \, km$ ;

**para**  $\theta_0 = 20^{\circ}$   $x \approx 290$  km;

**para**  $\theta_0 = 15^{\circ}$   $x \approx 420$  km;

- *3. Compare, para as três situações de entrada na atmosfera, a partir de que altura, aproximadamente, o meteoro começa a sofrer uma maior redução na sua velocidade.*
	- R. Para responder a esta questão, os alunos poderão observar os três gráficos da altitude *z* pela velocidade *v*, sendo nesse caso necessário visualizar um gráfico de cada vez no Modellus, alterando o eixo *v* para o caso 1 (45°), caso 2 (20°) e caso 3 (15°). Dessa forma, deverão obter a [Figura 1.4.8,](#page-46-0) a [Figura 1.4.9](#page-47-0) e a [Figura 1.4.10,](#page-48-0) respectivamente.

**Ao compará-los será possível perceber que, nos três casos, a velocidade começa a sofrer uma alteração significativa entre 30 e 40 quilômetros de altitude.**

- *4. Através do gráfico v* x *t determine para qual o ângulo de entrada a velocidade começa a se reduzir mais rapidamente.*
	- R. Para responder a esta questão, os alunos poderão observar, através de um único gráfico, o comportamento da velocidade *v* do asteroide ao longo do tempo *t*, para os três ângulos de entrada. Observe que isso é possível porque o tempo é a variável independente do problema.

Assim, deverão obter a [Figura 1.4.11.](#page-49-0)

**Através desse gráfico percebe-se facilmente que a velocidade se reduz mais rapidamente para o meteoro que tem sua entrada a um**  ângulo de  $\theta_0 = 45^\circ$ .

*5. Através do gráfico z* x *responda em que situação o meteoro sofre maior desvio na sua trajetória, desde a entrada na atmosfera até a sua queda.*

R. Para responder a esta questão, os alunos poderão observar os três gráficos da altitude  $\zeta$  pela inclinação do movimento em relação a horizontal  $\theta$ , sendo nesse caso necessário visualizar um gráfico de cada vez, alterando o eixo  $\theta$  para o caso 1 (45°), caso 2 (20°) e caso 3 (15°). Dessa forma, deverão obter, respectivamente, os gráficos da [Figura 1.4.12,](#page-50-0) [Figura](#page-51-0)  [1.4.13](#page-51-0) e [Figura 1.4.14.](#page-52-0)

**Ao comparar os três gráficos é fácil observar que o maior desvio é experimentado pelo meteoro que possui o ângulo de entrada**  $\theta_0 = 15^\circ$ .

*6. Determine a massa do meteoro, no momento de sua entrada na atmosfera, a partir dos dados fornecidos no enunciado, e considerando que o seu formato nesse momento possa ser aproximado por um cilindro de altura*   $h = 2r$ .

### R. **A densidade do meteoro é dada por**

$$
\rho_m = \frac{m}{V_{ciliadro}} \Rightarrow \rho_m = \frac{m}{A \cdot h} \Rightarrow \rho_m = \frac{m}{\pi r^2 2r} \Rightarrow \rho_m = \frac{m}{2\pi r^3}
$$

**Logo,**

$$
m=\rho_m 2\pi r^3
$$

**Com os dados fornecidos no enunciado do problema tem-se que a massa inicial do meteoro vale**

$$
m_0 = 3.5 \times 10^3 \cdot 2 \cdot \pi \cdot (10)^3
$$
  

$$
\therefore m_0 \approx 2.2 \times 10^7 kg
$$

- *7. Usando o gráfico z* x *m calcule e compare os percentuais de redução de massa, produzida pela ablação sobre o meteoro até este chegar ao chão, para*  $\theta_0 = 45^\circ e \ \theta_0 = 15^\circ$ .
	- R. **Para resolver esta questão os alunos deverão obter os gráficos da**  altitude *z* pela massa *m*, para os ângulos  $\theta_0 = 45^\circ$  e  $\theta_0 = 15^\circ$ , através **do Modellus.**

**Estes podem ser observados abaixo nos gráficos da [Figura 1.4.15](#page-53-0) e [Figura 1.4.16.](#page-54-0)**

**A massa inicial do meteoro, ou seja, quando entrou na atmosfera, foi calculada na questão anterior.**

**Através dos gráficos encontrados neste problema tem-se que a massa final do meteoro vale:**

a) para 
$$
\theta_0 = 45^\circ
$$
:  $m_f \approx 1.7 \times 10^7 \text{ kg}$ 

*Logo, a redução de massa produzida pela ablação, nesse caso, foi de*

$$
m_0 = 3,5 \times 10^3 \cdot 2 \cdot \pi \cdot (10)^3
$$
  
\n
$$
\therefore m_0 \approx 2,2 \times 10^7 kg
$$
  
\nUsando o gráfico z x m calcule e compare os percentuais de  
\nmassa, produzida pela ablação sobre o meteor até este cheg  
\npara  $\theta_0 = 45^\circ e \theta_0 = 15^\circ$ .  
\nR. Para resolver esta questa questão os allunos deverão obter os  
\naltitude z pela massa m, para os ângulos  $\theta_0 = 45^\circ e \theta_0 = 1$   
\ndo Modellus.  
\nEstes podem ser observados abaixo nos gráficos da Fig  
\nFigura 1.4.16.  
\nA massa inicial do meteoro, ou seja, quando entrou na at  
\ncalculada na questão anterior.  
\nAtravés dos gráficos encontrados neste problema tem-se e  
\nfinal do meteoro vale:  
\na) para  $\theta_0 = 45^\circ \colon m_f \approx 1,7 \times 10^7 kg$   
\n*Logo, a redução de massa produzida pela ablação, nesse ca.*  
\n
$$
\Delta m_s = \frac{m_0 - m_f}{m_0} \times 100\% = \frac{(2,2-1,7) \times 10^7}{2,2 \times 10^7} \times 100\% = \frac{0.5}{2,2} \times 100\%
$$
  
\n
$$
\therefore \Delta m_s \approx 23\%
$$
  
\nb) para  $\theta_0 = 15^\circ \colon m_f \approx 1,2 \times 10^7 kg$   
\n*Logo, a redução de massa produzida pela ablação, nesse ca.*  
\n
$$
\Delta m_s = \frac{m_0 - m_f}{m_0} \times 100\% = \frac{(2,2-1,2) \times 10^7}{2,2 \times 10^7} \times 100\% = \frac{1.0}{2,2} \times 100\%
$$
  
\n
$$
\therefore \Delta m_s \approx 45\%
$$

**b) para**  $\theta_0 = 15^\circ$ ;  $m_f \approx 1.2 \times 10^7$  *kg* 

*Logo, a redução de massa produzida pela ablação, nesse caso, foi de*

$$
\Delta m_{\%} = \frac{m_0 - m_f}{m_0} \times 100\% = \frac{(2.2 - 1.2) \times 10^7}{2.2 \times 10^7} \times 100\% = \frac{1.0}{2.2} \times 100\%
$$
  
 
$$
\therefore \Delta m_{\%} \approx 45\%
$$

## *1.4.4 Janelas do Modellus*

| <b>Modelo Matemático</b>                                                                                                    |
|----------------------------------------------------------------------------------------------------|
| $a = \frac{1}{2} \times \frac{p}{m} \times Cd \times A \times v^2 + g \times \sin(t)$                                                                                                    |
|                                                                                                    |
| $w = \frac{-1}{2} \times \frac{p}{m} \times Cl \times A \times v - v \times \frac{\cos(\text{ theta})}{(R + z)} + g \times \frac{\cos(\text{ theta})}{v}$<br>$g = g0 \times \left(1 - \frac{z}{R}\right)^2$ |
| $=$ p0 $\times e^{\frac{z}{H}}$                                                                                                    |
| $v = last(v) + a \times \Delta t$<br>theta = last( theta) + $w \times \Delta t$                                                                                                    |
| $x =$ last(x) + v × cos(theta) × $\Delta t$                                                                                                    |
| $z =$ last( $z$ ) - $v \times sin(t)$ heta) $\times \Delta t$                                                                                                    |
| $m =$ last(m) - Ch × p × A × $\frac{1}{(2 \times Q)}$ × A t                                                                                                    |
| $A = \pi \times \left(\frac{m}{2 \times \pi \times pm}\right)^{\left(\frac{2}{3}\right)}$                                                                                                    |

<span id="page-40-0"></span>Modelo 1.4.1. *Script* do Problema "Meteoro à vista!"

| Parametros I  | Condicões Iniciais |                                   |  |
|---------------|--------------------|-----------------------------------|--|
|               |                    | Caso1 Caso2 B Caso3               |  |
| liquais       | $m =$              | 2.199100E 2.199100E 2.199100E     |  |
| louais        | $V =$              | 1.500000E 1.500000E 1.500000E     |  |
| louais        | $theta =$          | 0.785398 0.349065 0.261799        |  |
| louais        | $7 =$              | 1.000000E   1.000000E   1.000000E |  |
| <b>IQUAIS</b> | $x =$              | 0.000000 0.000000 0.000000        |  |

<span id="page-40-1"></span>Figura 1.4.2. Parâmetros do Problema "Meteoro à vista!"

| Parâmetros    |        | Condições Iniciais |                               |                     |
|---------------|--------|--------------------|-------------------------------|---------------------|
|               |        | $C$ aso1           | Caso2 Caso3                   |                     |
| louais        | $Cd =$ | 1.700000           | 1,700000                      | 1.700000            |
| louais        | $C =$  |                    | 1.000000E 1.000000E 1.000000E |                     |
| <b>Jouais</b> | $R =$  | 6.371000E          | 6,371000E 6,371000E           |                     |
| lquais        | $q0 =$ | 9.810000           | 9.810000                      | 9.810000            |
| louais        | $DO =$ | 1,220000           | 1,220000                      | 1.220000            |
| lquais        | $H =$  |                    | 8.100000E 8.100000E 8.100000E |                     |
| louais        | $Ch =$ | 0.100000           | 0.100000                      | 0.100000            |
| louais        | $Q =$  | 8.000000E          |                               | 8.000000E 8.000000E |
| lquais        | $pm =$ | 3.500000E          |                               | 3.500000E 3.500000E |

<span id="page-41-0"></span>Figura 1.4.3. Condições Iniciais do Problema "Meteoro à vista!"

<span id="page-42-0"></span>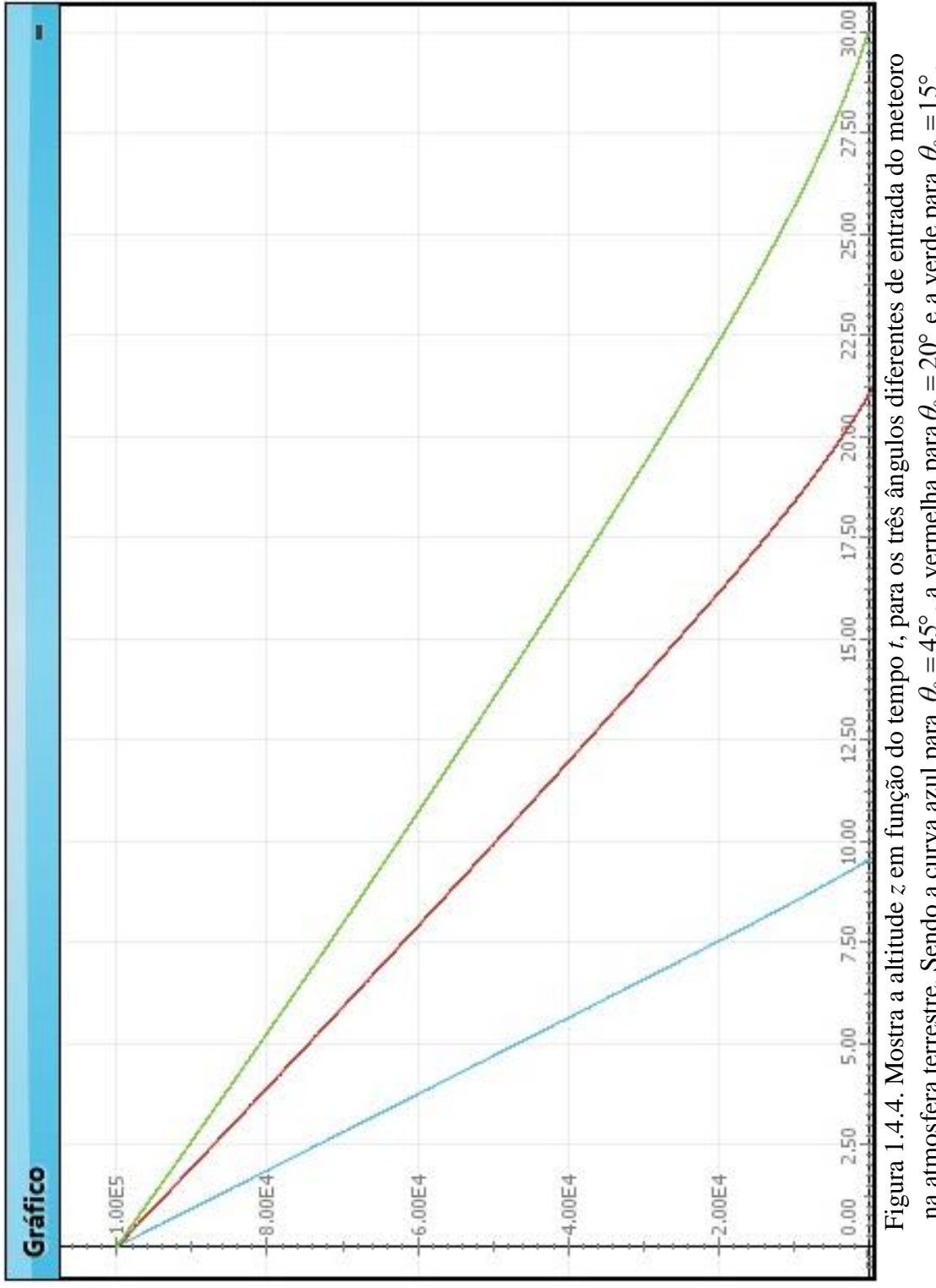

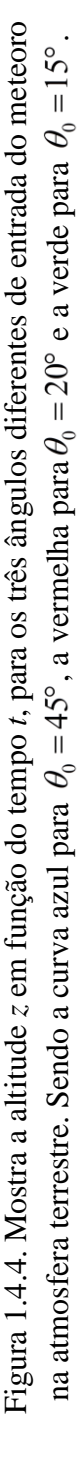

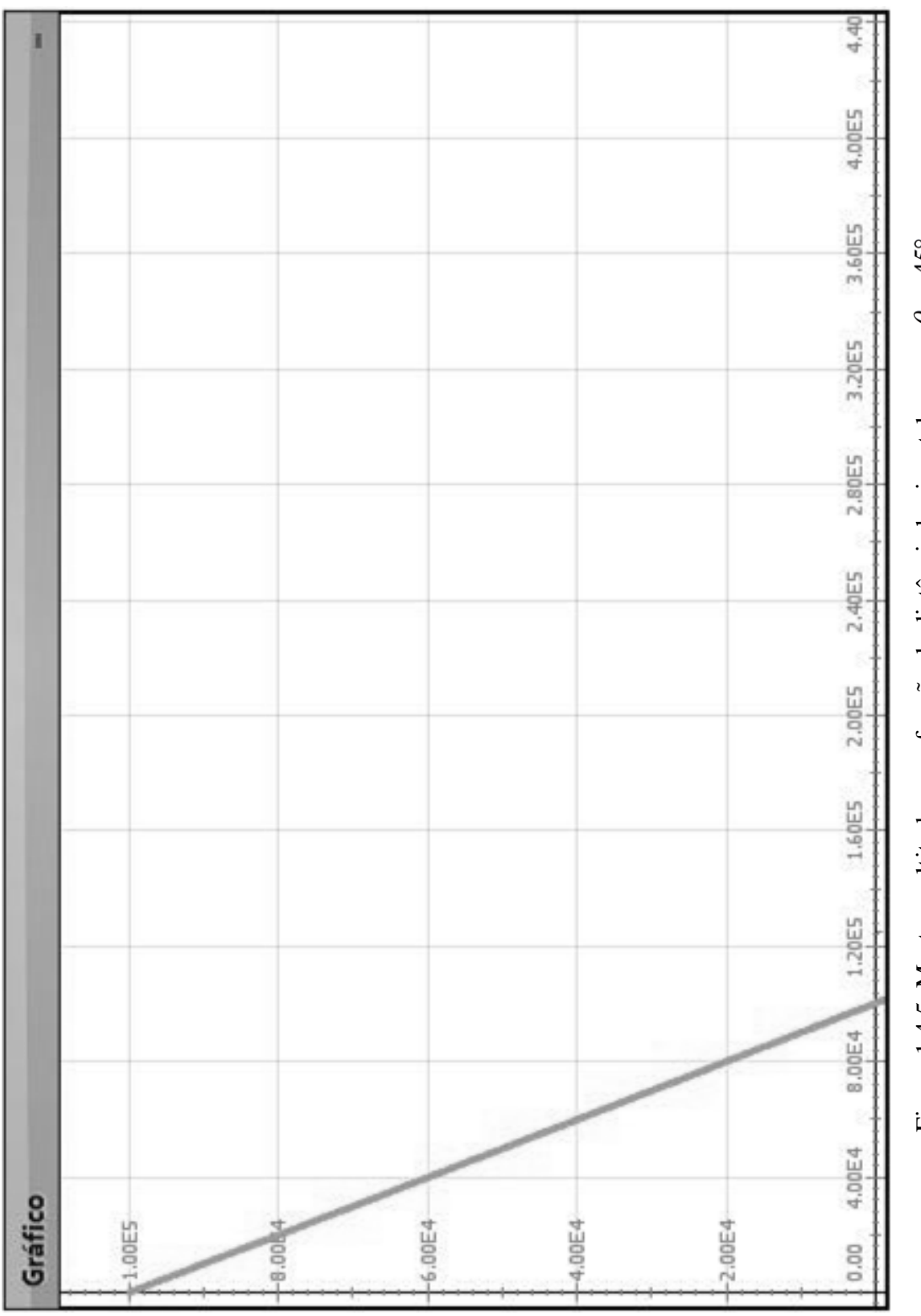

<span id="page-43-0"></span>Figura 1.4.5. Mostra a altitude z em função da distância horizontal x, para  $\theta_0 = 45^\circ$ . Figura 1.4.5. Mostra a altitude  $z$  em função da distância horizontal  $x$ , para  $\theta_0 =$  45°.

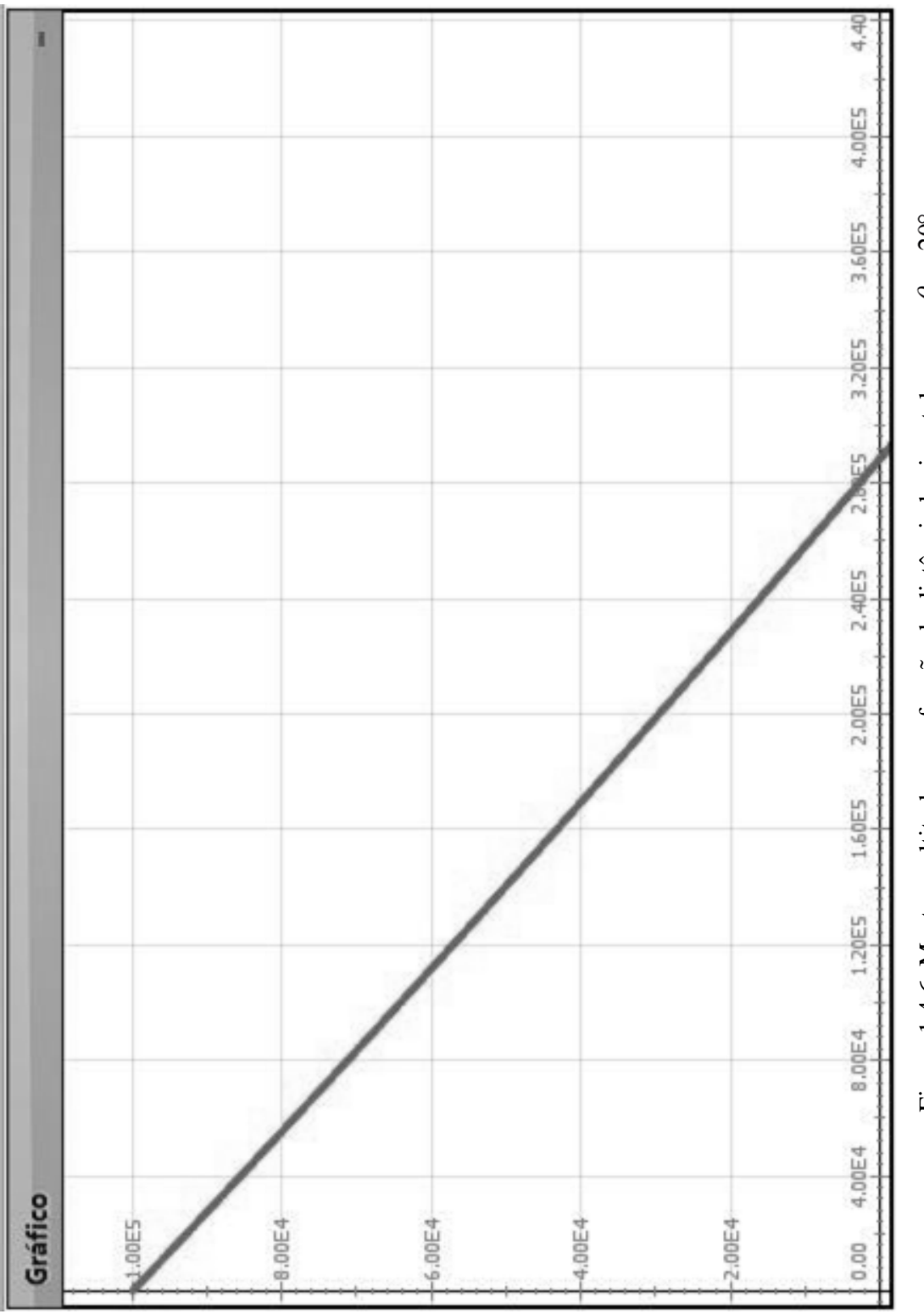

<span id="page-44-0"></span>Figura 1.4.6. Mostra a altitude z em função da distância horizontal x, para  $\theta_0 = 20^\circ$ . Figura 1.4.6. Mostra a altitude  $z$  em função da distância horizontal  $x$ , para  $\theta_0 = 20^\circ$ .

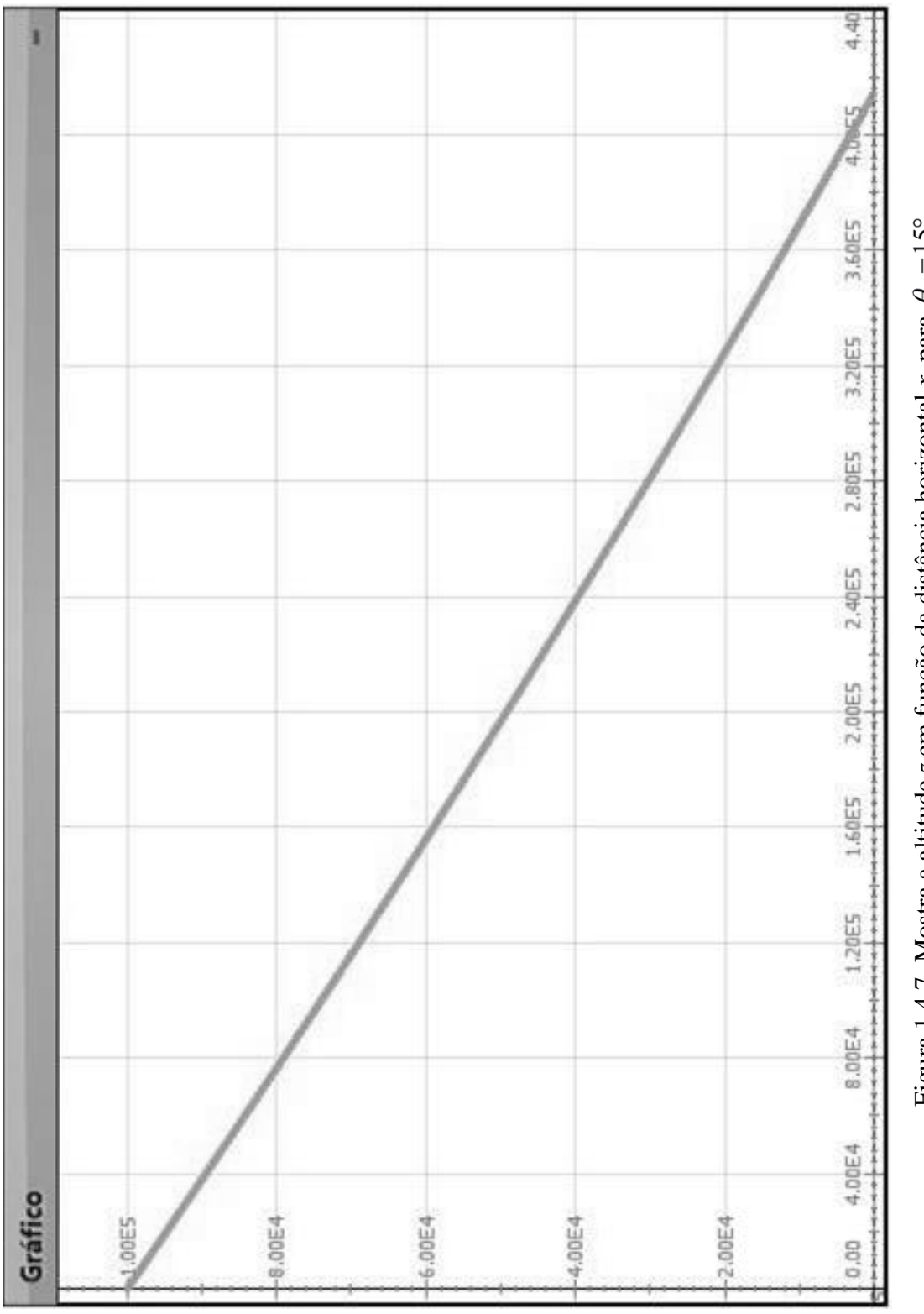

<span id="page-45-0"></span>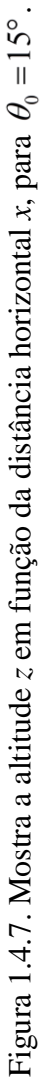

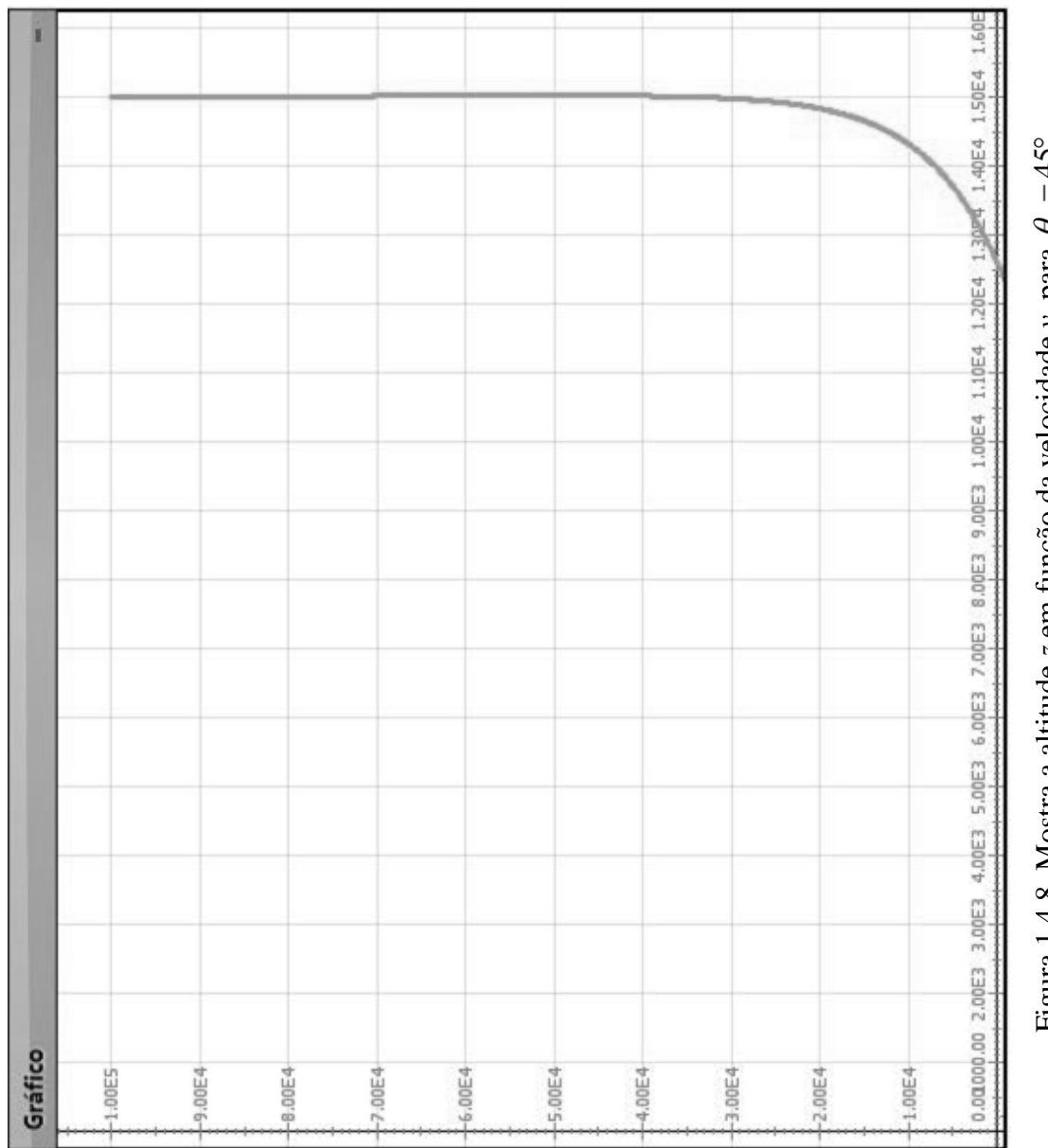

<span id="page-46-0"></span>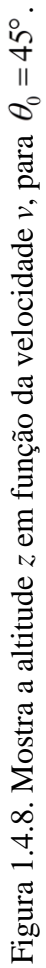

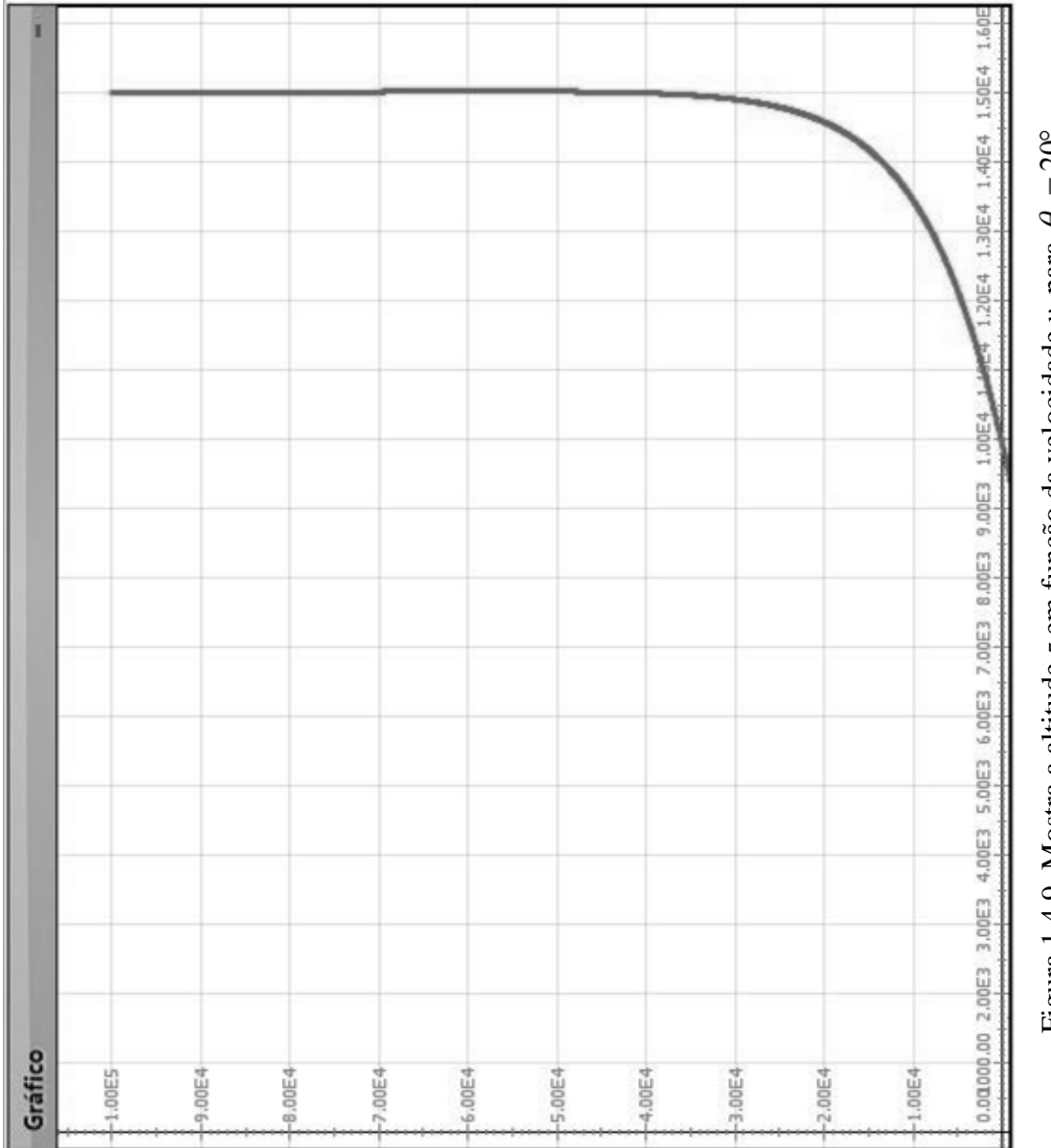

<span id="page-47-0"></span>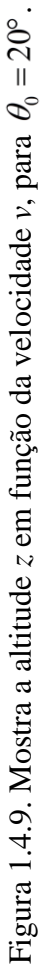

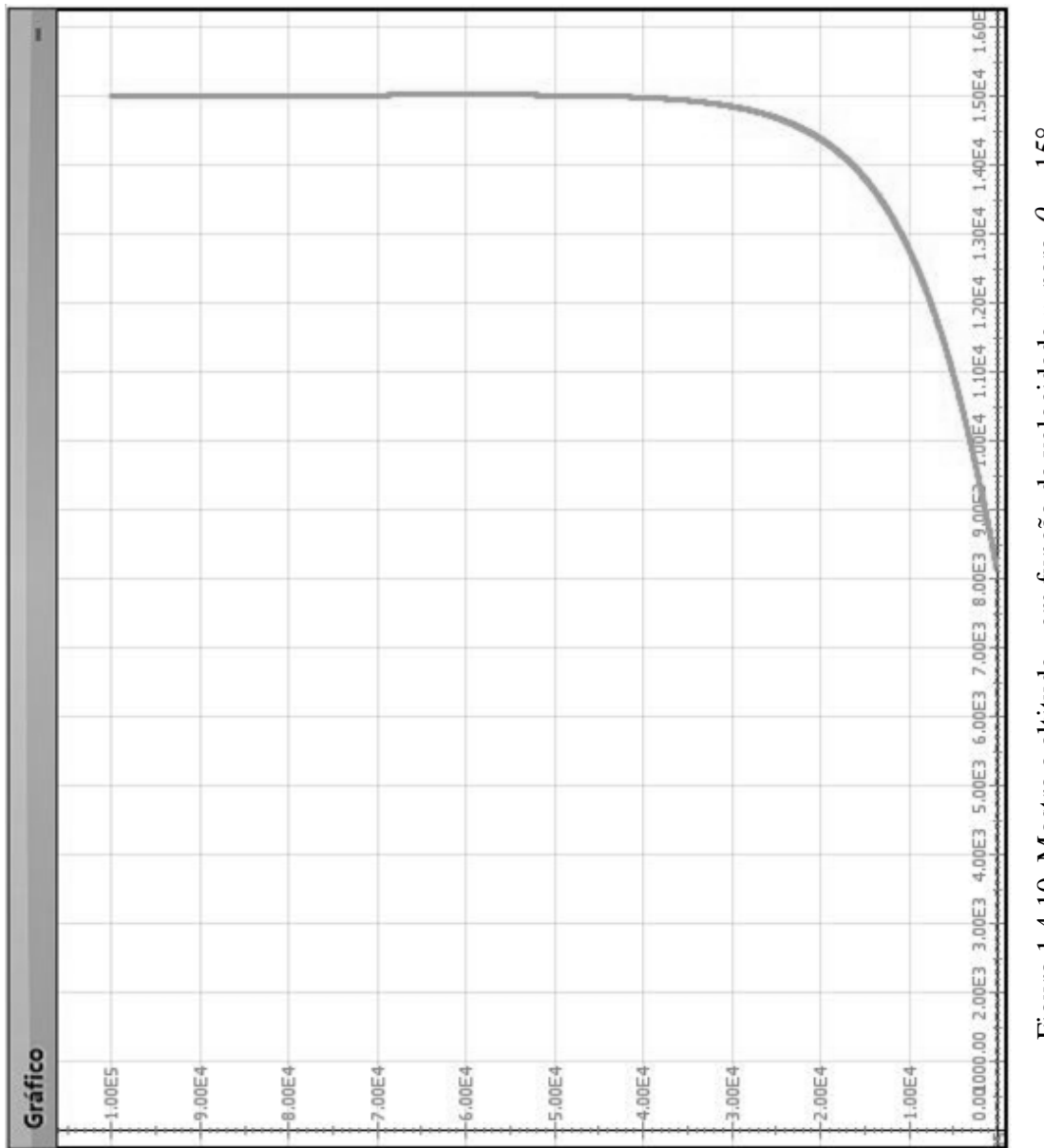

<span id="page-48-0"></span>Figura 1.4.10. Mostra a altitude z em função da velocidade v, para  $\theta_0 = 15^\circ$ . Figura 1.4.10. Mostra a altitude  $z$  em função da velocidade  $\nu$ , para  $\theta_0 =$ 15°.

<span id="page-49-0"></span>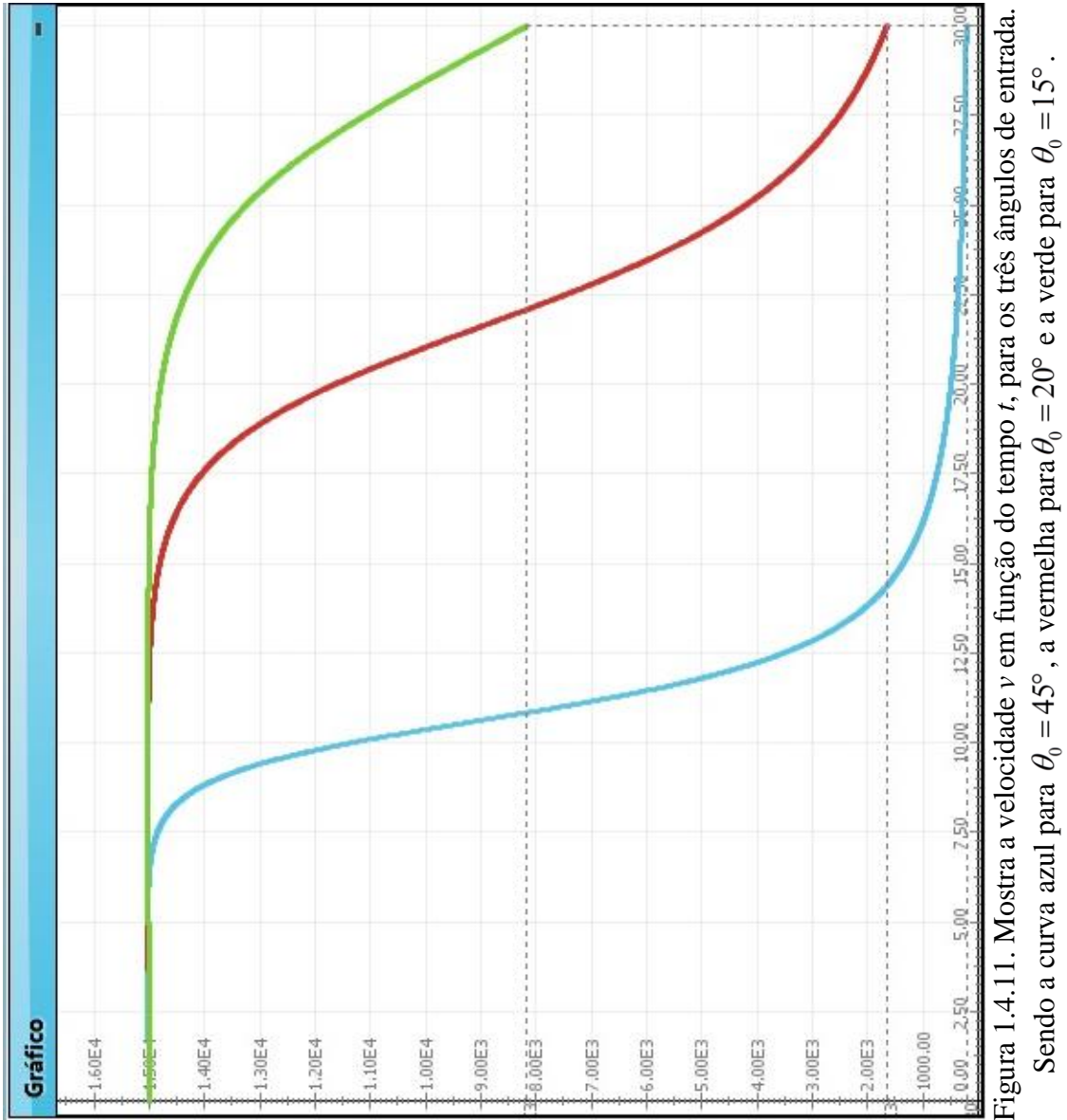

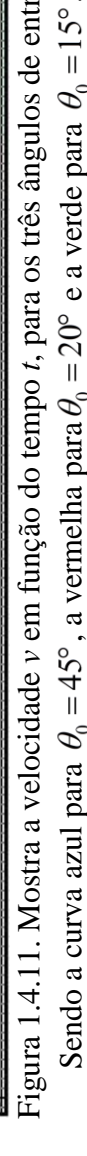

<span id="page-50-0"></span>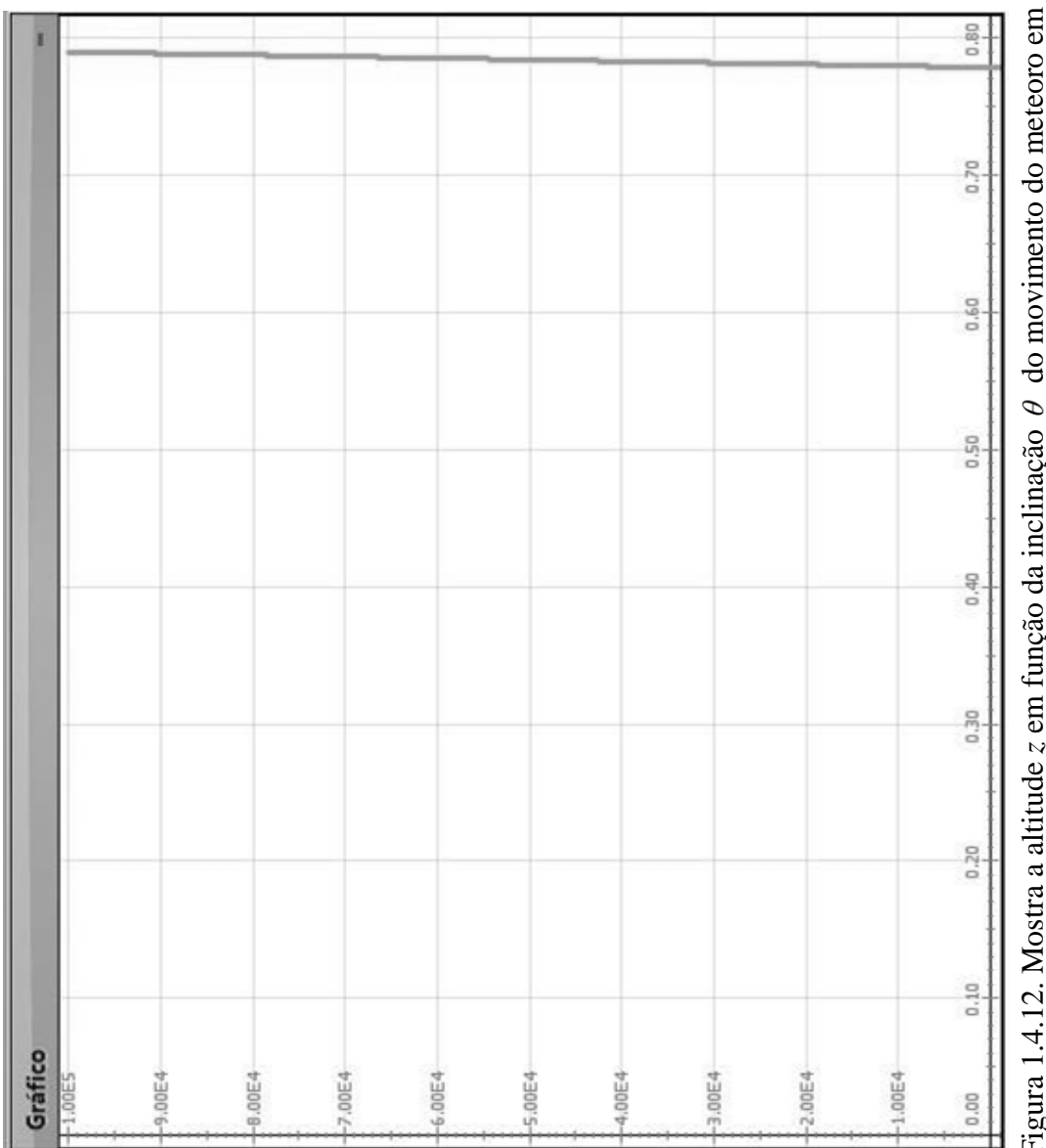

Figura 1.4.12. Mostra a altitude z em função da inclinação  $\theta$  do movimento do meteoro em relação à horizontal, para  $\theta_0 = 45^\circ$ . Figura 1.4.12. Mostra a altitude *z* em função da inclinação do movimento do meteoro em relação à horizontal, para  $\theta_0 = 45^\circ$ .

<span id="page-51-0"></span>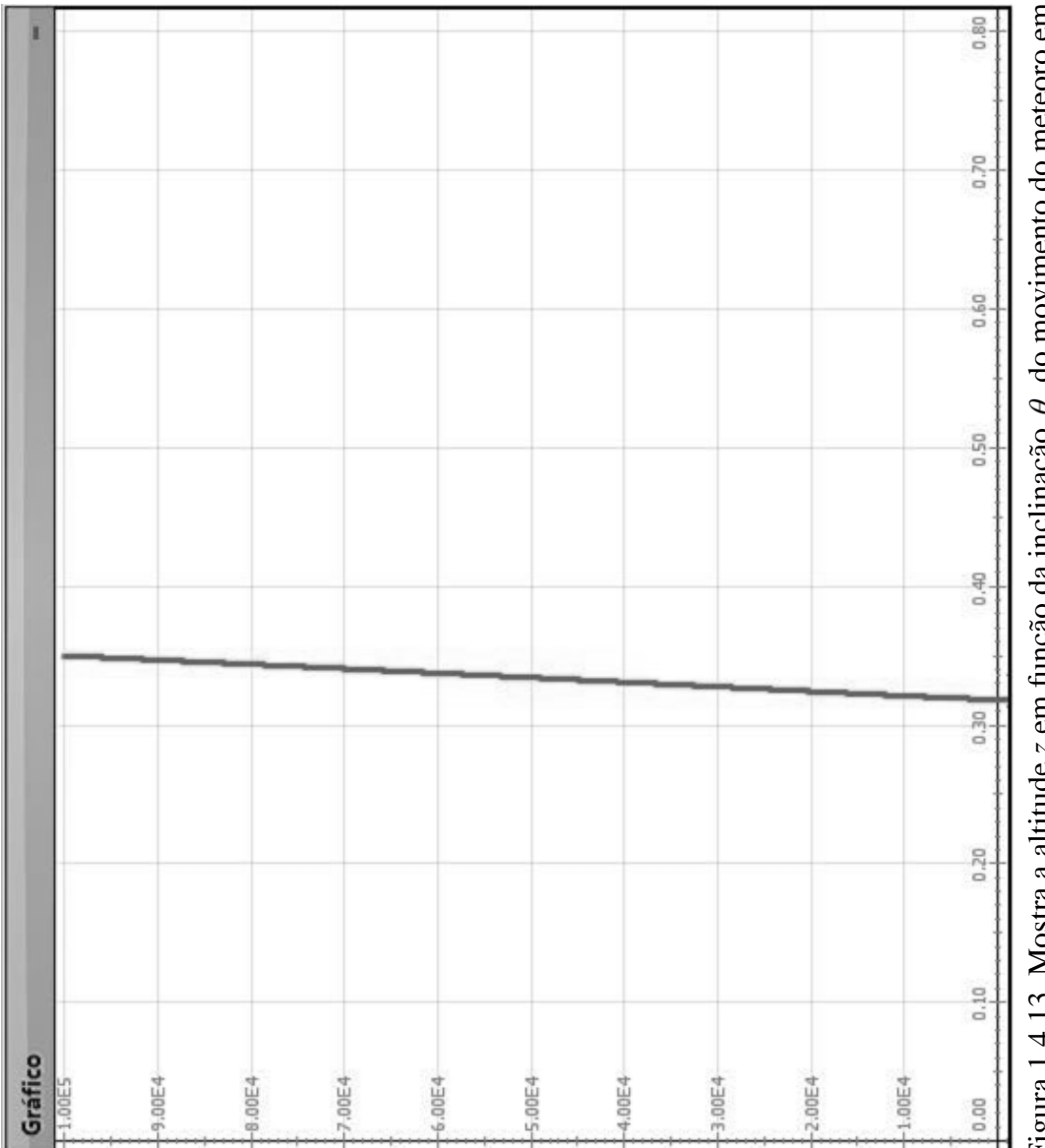

Figura 1.4.13. Mostra a altitude z em função da inclinação  $\theta$  do movimento do meteoro em relação à horizontal, para  $\theta_0 = 20^\circ$ . Figura 1.4.13. Mostra a altitude *z* em função da inclinação do movimento do meteoro em relação à horizontal, para  $\theta_0 = 20^{\circ}$ .

<span id="page-52-0"></span>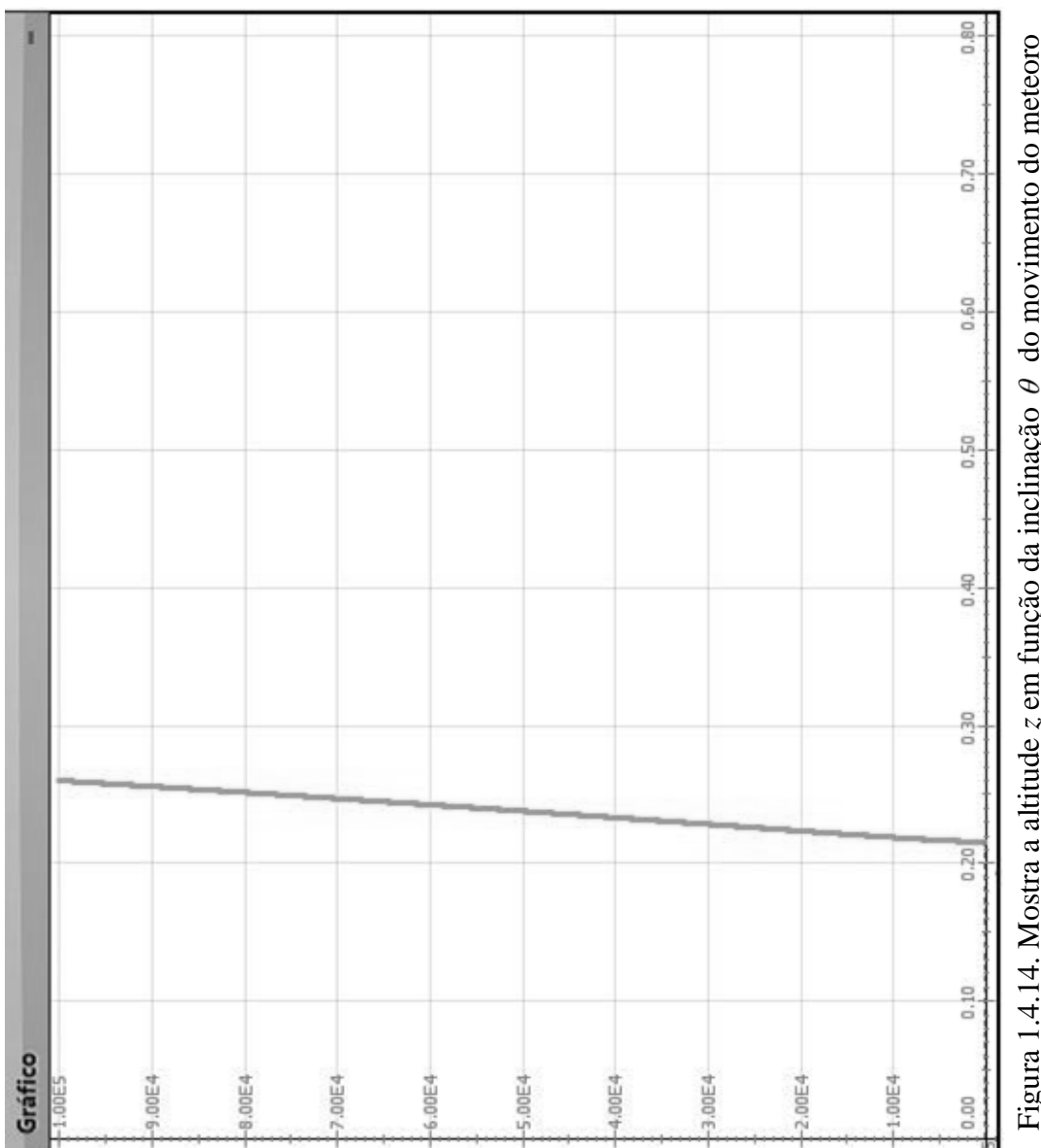

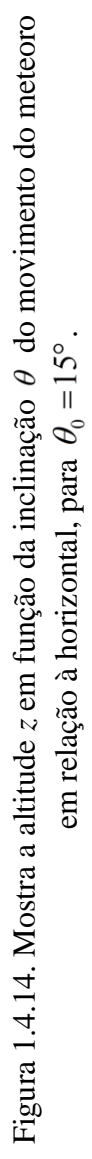

<span id="page-53-0"></span>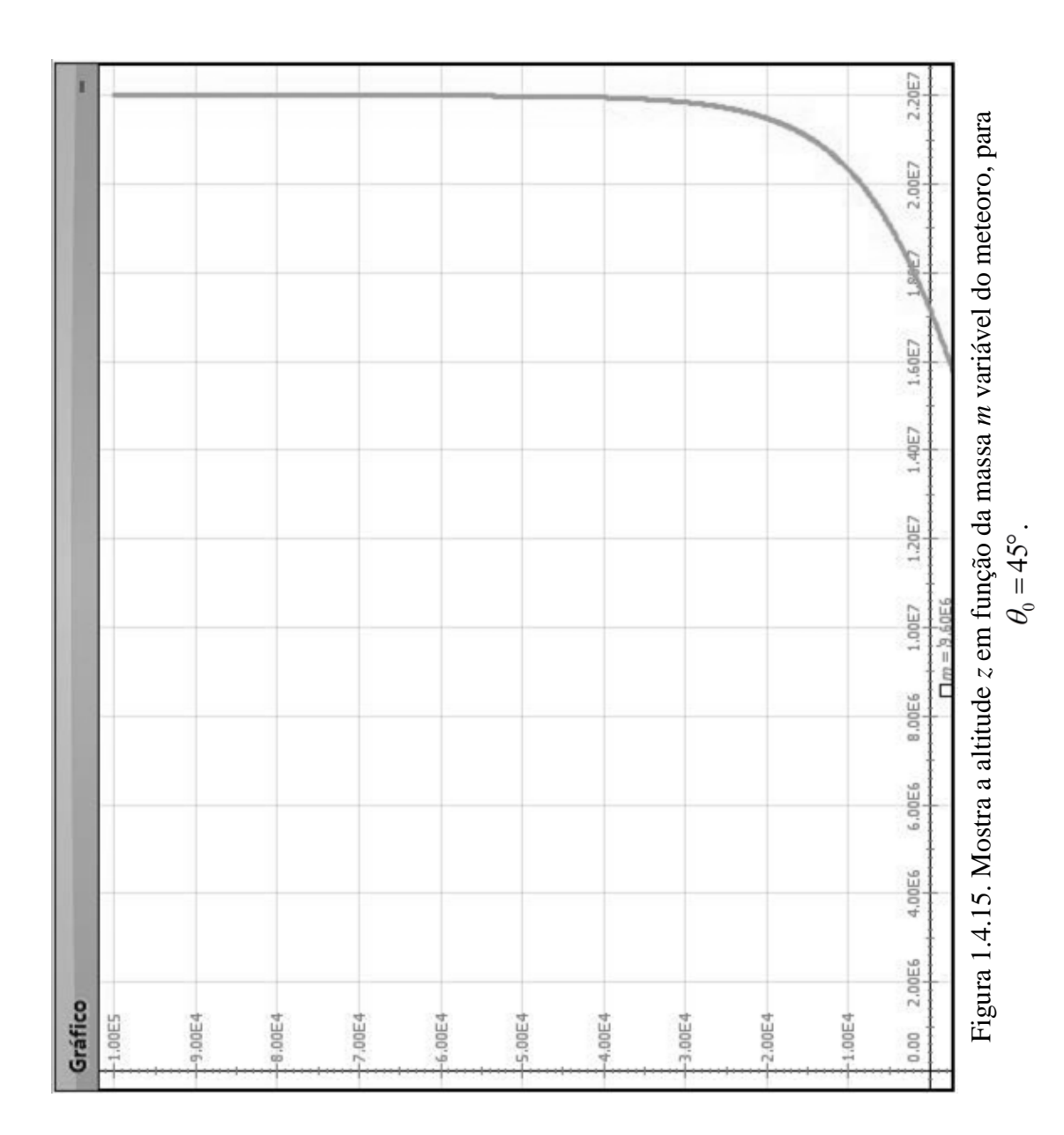

<span id="page-54-0"></span>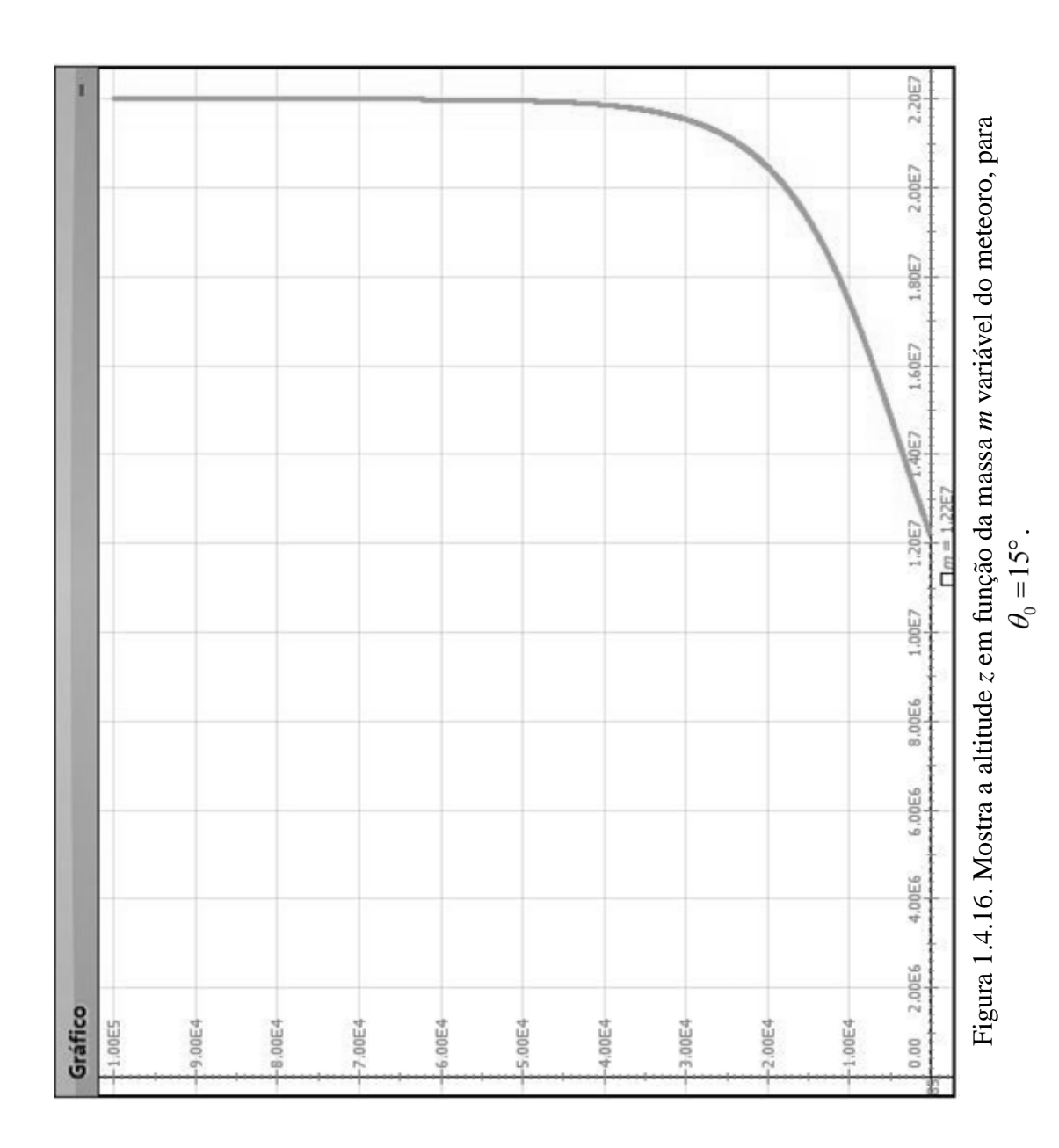

## *1.5 Oscilador Cúbico*

Movimentos oscilatórios descrevem diversos eventos que rodeiam o cotidiano das pessoas. Tais movimentos também tem uma importância significativa em diversos fenômenos da Física. Em especial o movimento harmônico simples é bastante discutido, em diversos níveis de aprofundamento nos cursos de Física.

Por outro lado, existem alguns movimentos oscilatórios, importantes fisicamente, mas que são pouquíssimo estudados. Um exemplo desse caso é o oscilador cúbico, que possui um movimento dito anarmônico e de grande interesse para a Física, como citado por Santiago; Rodrigues (2005), por descrever o movimento vibracional de átomos constituintes de uma rede cristalina, ou o modo de respiração do movimento coletivo nuclear, além de ser útil para o estudo de caos determinístico.

Um oscilador cúbico bastante interessante e que pode ser construído materialmente em um laboratório, por exemplo, bem como simulado facilmente com o *Modellus*, foi apresentado por Cromer (1992). Ele pode ser construído prendendo um planador sobre um trilho de ar à uma mola como mostrado na [Figura 1.5.1.](#page-55-0)

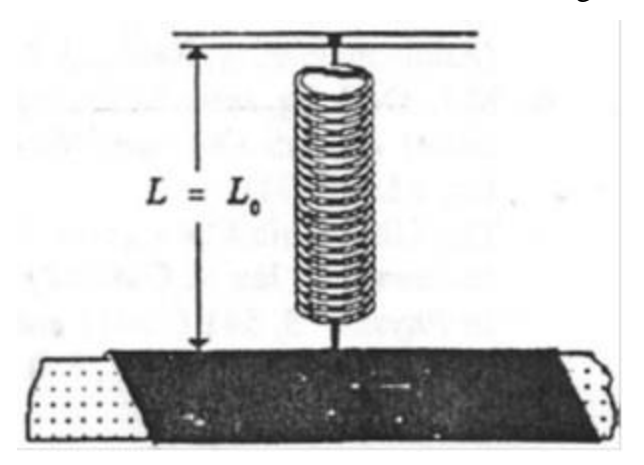

<span id="page-55-0"></span>Figura 1.5.1. Oscilador cúbico montado a partir de um planador sobre um trilho de ar e preso a uma mola de comprimento inicial  $L = L_0$ . Retirado do artigo de Cromer (1992).

Sem querer discutir as discrepâncias entre resultados experimentais e o modelo de Cromer (1992), como o fez Santiago; Rodrigues (2005), aqui será apenas apresentado a possibilidade do aluno perceber algumas características desse movimento.

Este problema foi escolhido tendo em vista sua importância Física, o fato de ser pouco discutido em livros de nível superior e, principalmente, por ser uma chance de o professor trabalhar um problema diferente de movimento oscilatório com seus alunos de ensino médio. Como base desse problema, será usada uma tradução livre do artigo de Cromer (1992) mostrando o desenvolvimento necessário, para que o professor compreenda o que o aluno deverá realizar no Modellus.

Para um oscilador anarmônico, a força de restauração é dada por

$$
F=-hx^3
$$

onde a constante h tem dimensões de

$$
forca/comprimento^3 = massa/comprimento^2 tempo^2.
$$

Assim  $\sqrt{m/h}$  tem dimensão de comprimento x tempo. Dessa forma, a única combinação de quantidades deste problema que tem a dimensão de tempo é  $\sqrt{m/h}/A$ , onde A é a amplitude do movimento. O período do oscilador é, portanto,

$$
T = c \sqrt{m/h}/A
$$

onde c é uma constante adimensional ainda a ser determinada.

Este resultado é muito estranho, uma vez que implica que quanto menor a amplitude - quanto menor a distância, ao longo do trilho, que o planador deslizar – mais tempo ele leva para completar uma oscilação. Com efeito, como a distância percorrida vai para zero, o tempo que leva vai para infinito. Esse resultado será explorado no problema proposto abaixo.

A razão para este comportamento peculiar é que a força é extremamente fraca, nas proximidades da posição de equilíbrio, mas aumenta rapidamente para longe do equilíbrio. Com uma pequena amplitude, ao longo do eixo horizontal, conforme mostrado abaixo, na [Figura 1.5.2,](#page-57-0) o planador tem uma pequena força de restauração e por isso leva um longo tempo para ir, por exemplo, a partir do repouso, de  $x = 1$  cm para  $x = 0$ . Mas, se  $x = 6$  centímetros a força restauradora é  $6<sup>3</sup> = 216$  vezes maior, e o planador tem grande aceleração inicial. Por isso, vai relativamente rápido, uma vez que se aproxima do equilíbrio e passa rapidamente por esta região de força fraca. Simplificando, com o aumento da amplitude a força aumenta mais rapidamente do que a distância percorrida, e assim diminui o período.

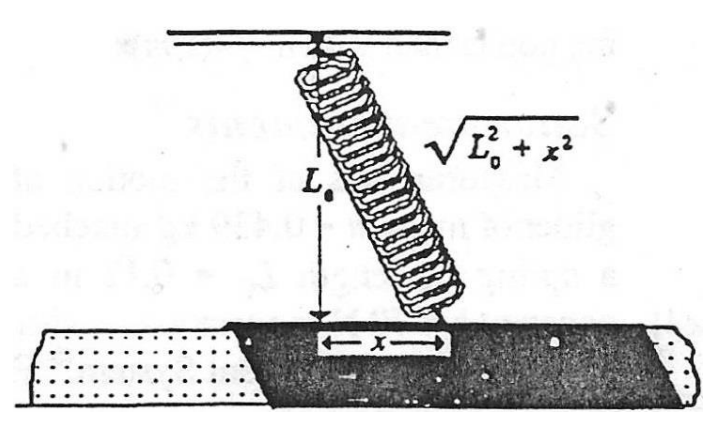

Figura 1.5.2. Oscilador cúbico, deslocado em relação ao ponto de equilíbrio de uma distância *x.*

<span id="page-57-0"></span>Esse planador (tubo deslizante) está para um oscilador cúbico à mesma aproximação que um pêndulo está para um oscilador harmônico. Na prática dispositivos como esse acabam sendo amortecidos, por causa dos atritos. Se o professor quiser trazer essa discussão para a sala poderá utilizar o artigo Santiago; Rodrigues (2005) para se basear.

### *1.5.1 Problema Contextualizado: "Laboratório Virtual"*

Um oscilador cúbico pode ser construído fixando uma mola fraca verticalmente a um tubo (planador) que desliza sobre um trilho de ar, como mostrado na [Figura 1.5.1.](#page-55-0)

Para um oscilador anarmônico como esse, a força de restauração é dada por

$$
F=-hx^3.
$$

A distância *L* entre o suporte superior da mola e o eixo do trilho tem de ser exatamente o comprimento não esticado *L*<sup>0</sup> da mola. Em seguida, quando o planador é deslocado a uma distância x da sua posição de equilíbrio, conforme Figura 1b abaixo, o comprimento da mola aumenta para  $\sqrt{L^2 + x^2}$ , de modo que a força F, exercida pela mola passa a ter uma magnitude dada por

$$
F = k\left(\sqrt{L^2 + x^2} - L_0\right) = kL_0\left(\sqrt{1 + (x/L_0)} - 1\right)
$$

Sendo que, para  $(x/L_0)^2 << 1$  a raiz quadrada é dada aproximadamente por

$$
\sqrt{1 + (x/L_0)^2} = 1 + \frac{1}{2}(x/L_0)^2
$$

e para essa aproximação a intensidade da força vale

$$
F = \frac{kx^2}{2L_0}
$$

A componente da força elástica paralela ao trilho é

$$
F_x = -F\cos\theta
$$

onde

$$
\cos \theta = \frac{x}{\sqrt{L_0^2 + x^2}} \approx \frac{x}{L_0}
$$

Combinando as três últimas equações obtém-se

$$
F_x = -\left(\frac{kx^2}{2L_0}\right)\left(\frac{x}{L_0}\right) \Rightarrow F_x = -\left(\frac{k}{2L_0^2}\right)x^3
$$

Logo, comparando com a força restauradora dada, tem-se que

$$
h = \frac{k}{2L_0^2}
$$

Dessa forma, seja o exemplo a seguir uma sugestão para se trabalhar com os alunos.

## **Exemplo**:

Um oscilador cúbico, construído em laboratório fixando uma mola fraca verticalmente a um tubo (planador) que desliza sobre um trilho de ar, conforme a [Figura](#page-58-0)  [1.5.3,](#page-58-0) sofre uma deslocamento inicial horizontal *x*, conforme a [Figura 1.5.4.](#page-59-0)

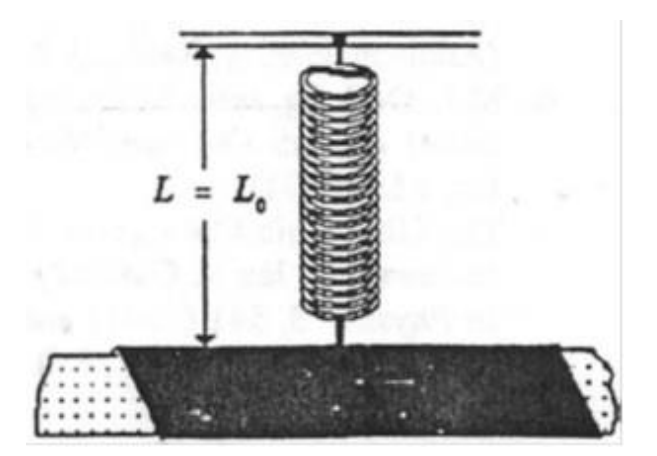

<span id="page-58-0"></span>Figura 1.5.3. Oscilador cúbico em seu ponto de equilíbrio.

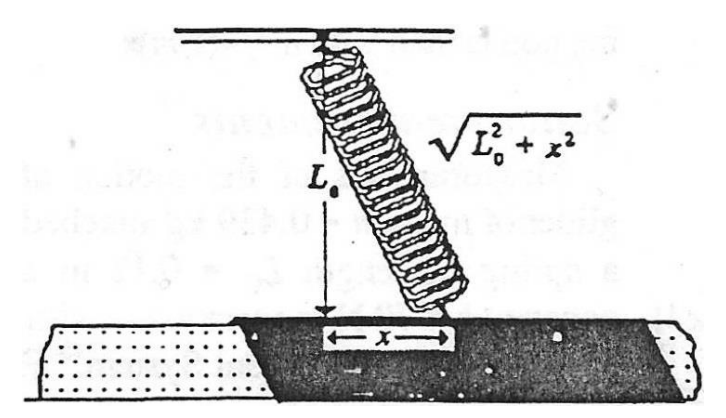

Figura 1.5.4. Oscilador cúbico afastado de *x* em relação ao seu ponto de equilíbrio.

<span id="page-59-0"></span> Esse tipo de oscilador recebe o nome de cúbico porque a força de restauração que age sobre o planador é dada por

$$
F=-hx^3
$$

sendo a constante *h*, por sua vez, dada por

$$
h = \frac{k}{2L_0^2}
$$

Sendo  $k = 70$  *N/m*,  $L_0 = 0.12$  *m* encontra-se  $h = 2.430$  *N/m*<sup>3</sup>.

Considere a massa do planador igual a 0,439 kg e a aceleração experimentada por ele

$$
a = -\left(\frac{h}{m}\right) \cdot x^3,
$$

a velocidade calculada por

$$
v = v_0 + a\Delta t
$$

e a posição *x* por

$$
x = x_0 + v\Delta t.
$$

Escreva no Modellus essas equações de movimento para o oscilador cúbico e responda:

- *1. Qual o período de oscilação quando a amplitude vale 6 cm (0,06 m)?*
- *2. Qual o período de oscilação quando a amplitude vale 3 cm (0,03 m)?*
- *3. O que se observa em relação ao período à medida que diminui a amplitude de oscilação?*
- *4. Discuta as possíveis razões para que o período tenha esse comportamento em função da amplitude.*

## *1.5.2 Configuração do Modellus para Resolução do Problema:*

Após iniciar o Modellus, deve-se:

- i. na aba *Início*, menu *Preferências*, definir:
	- a. *Casas Decimais:* **3**;
- ii. na aba *Variável Independente*, definir:
	- a. *Variável Independente*: **t**;
	- b. *Passo* ( $\Delta t$ ): **0.1**;
	- c. *Mín*: **0**;
	- d. *Máx*: **50**;
- iii. na aba *Modelo:*
	- a. janela *Modelo Matemático:* inserir o *script* apresentado no [Modelo](#page-63-0)  [1.5.1](#page-63-0) abaixo;
	- b. menu *Modelo* acionar o botão *Interpretar*.
- iv. na aba *Gráfico* e menu *Gráfico*, definir inicialmente:
	- a. *Eixo Horizontal*: **t caso1**;
	- b. *Eixo Vertical*: **x laranja caso1**, **x – verde – caso 2** e **x – ciano – caso 3**;
	- c. marcar as caixas: **Projecções**, **Valores** e **Valores nos eixos** e
	- d. *Espessura*: **1**;

## v. na aba *Tabela*:

- a. menu *Opções*, definir *Tabelar cada* **1** *passos*;
- b. menu *Tabela*, definir a *primeira coluna* como **t**, a *segunda coluna* **x – caso 1**, a *terceira coluna* **x – caso 2**;

### *1.5.3 Roteiro de Aplicação para o Professor*

Abaixo segue uma sugestão de roteiro, que o professor poderá usar, para aplicação do exemplo e seu possível tratamento no Modellus.

O professor poderá:

- i. Discutir exemplos de movimentos oscilatórios presentes no cotidiano dos alunos;
- ii. Apresentar e discutir o movimento harmônico simples, destacando a relação entre período e amplitude desse tipo de oscilação;
- iii. Apresentar o problema do oscilador cúbico, destacando a sua importância Física;
- iv. dividir a turma em pequenos grupos, conforme disponibilidade de computadores, e pedir para que escrevam todas as equações fornecidas no enunciado do problema no Modellus, conforme mostrado na janela **Erro! Fonte de referência não encontrada.**;
- v. Ao analisar o [Figura 1.5.7](#page-64-0) e a [Tabela 1.5.2](#page-66-0) é possível verificar que o período de oscilação do movimento anarmônico em questão foi de enunciado do problema no Modellus, conforme mostrado na janela [Modelo 1.5.1;](#page-63-0)
- vi. solicitar aos grupos que insiram os parâmetros e as condições iniciais do problema, fornecidos no enunciado, conforme a [Figura 1.5.5](#page-63-1) e a [Figura](#page-63-2)  [1.5.6,](#page-63-2) respectivamente;
- vii. pedir para executarem o modelo, apertando o botão play do Modellus;

viii. solicitar aos alunos que respondam às questões levantadas no problema:

- *1. Qual o período de oscilação quando a amplitude vale 6 cm (0,06 m)*
	- *R.* Ao analisar a [Figura 1.5.7](#page-64-0) e a [Tabela 1.5.1](#page-65-0) é possível verificar que o período de oscilação do movimento anarmônico em questão foi de aproximadamente 1,6 s. O que é condizente com o encontrado por Cromer (1992).
- *2. Qual o período de oscilação quando a amplitude vale 3 cm (0,03 m)?*
	- *R.* Ao analisar a [Figura 1.5.7](#page-64-0) e a [Tabela 1.5.2](#page-66-0) é possível verificar que o período de oscilação do movimento anarmônico em questão foi de aproximadamente 3,2 s. Ou seja, o dobro do período anterior. O que é condizente com o encontrado por Cromer (1992).
- *3. O que se observa em relação ao período à medida que diminui a amplitude de oscilação?*
	- R. Este resultado é estranho, mas verdadeiro, uma vez que implica que quanto menor a amplitude - quanto menor a distância, ao longo do trilho, que o planador deslizar – mais tempo ele leva para completar uma oscilação. Com efeito, como a distância percorrida vai para zero, o tempo que leva vai para infinito.
- *4. Discuta as possíveis razões para que o período tenha esse comportamento em função da amplitude.*
	- R. A razão para este comportamento peculiar é que a força é extremamente fraca, nas proximidades da posição de equilíbrio, mas aumenta rapidamente para longe do equilíbrio. Com uma pequena amplitude, ao longo do eixo horizontal, o planador tem uma pequena força de restauração e por isso leva um longo tempo para ir, por exemplo, a partir do repouso, de  $x = 1$  cm para  $x = 0$ . Mas, se  $x = 6$  cm a força restauradora é  $6<sup>3</sup> = 216$  vezes maior, e o planador tem grande aceleração inicial. Por isso, vai relativamente rápido, uma vez que se aproxima do equilíbrio e passa rapidamente por esta região de força fraca. Simplificando, com o aumento da amplitude a força aumenta mais rapidamente do que a distância percorrida, e assim diminui o período.

| <b>Modelo Matemático</b>             |  |
|--------------------------------------|--|
| $x = last(x) + v \times \Delta t$    |  |
| $v =$ last $(v) + a \times \Delta t$ |  |
|                                      |  |
|                                      |  |

<span id="page-63-0"></span>Modelo 1.5.1. *Script* do Problema "Laboratório Virtual"

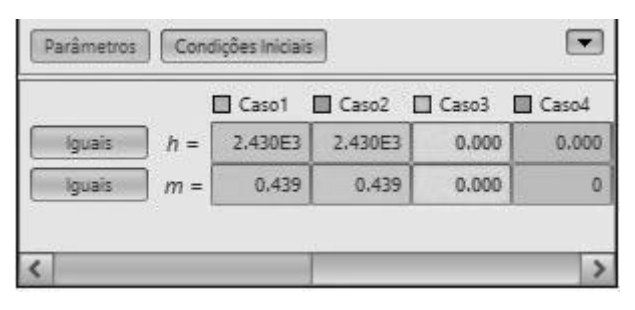

<span id="page-63-1"></span>Figura 1.5.5. Parâmetros do Problema "Laboratório Virtual"

|               |       |       |       |       | Caso1 Caso2 Caso3 Caso4 |
|---------------|-------|-------|-------|-------|-------------------------|
| quais         | $x =$ | 0.060 | 0.030 | 0.000 | 0.000                   |
| <b>COURSE</b> |       | 0.000 | 0.000 | 0.000 | 0.000                   |

<span id="page-63-2"></span>Figura 1.5.6. Condições Iniciais do Problema "Laboratório Virtual"

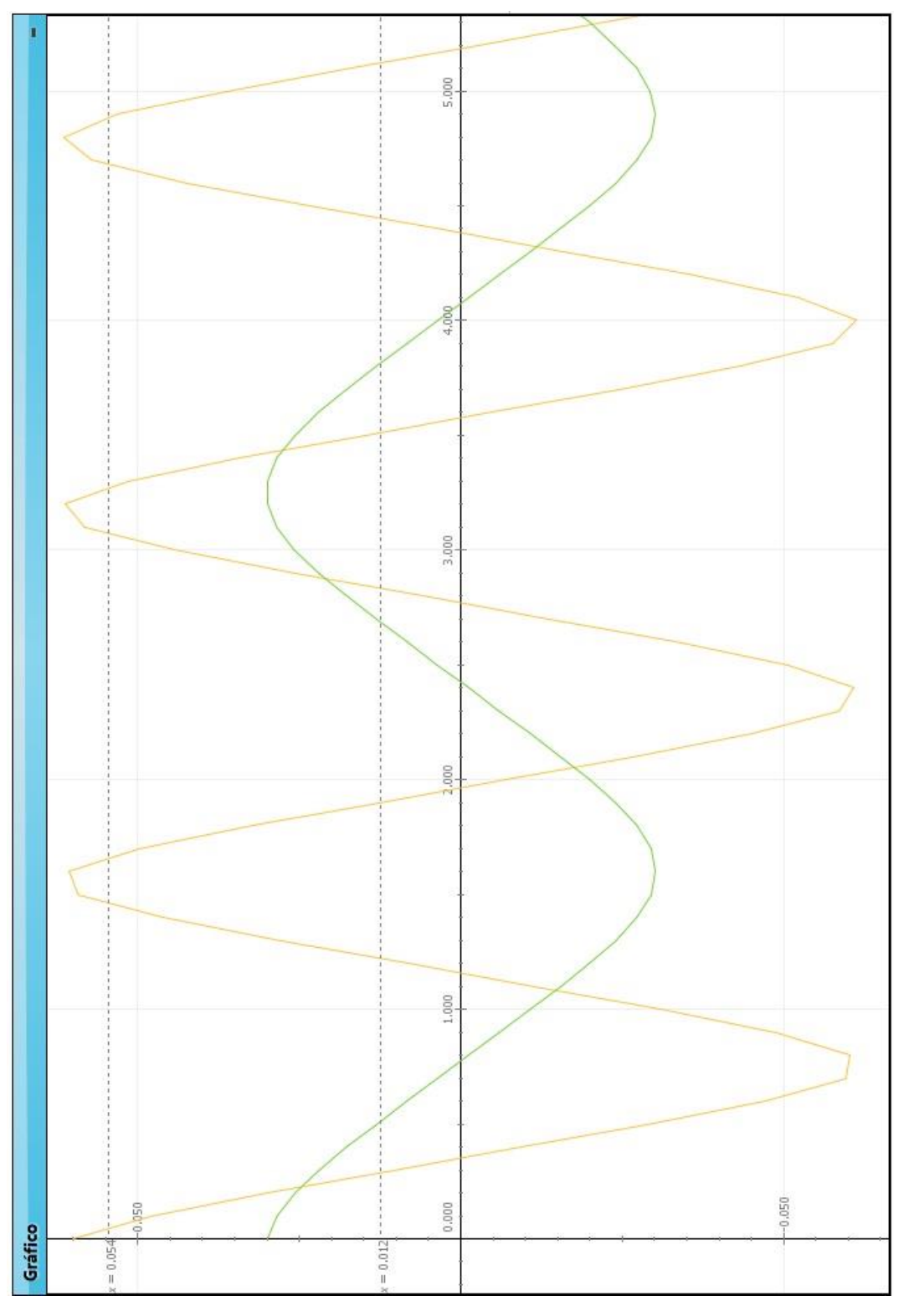

<span id="page-64-0"></span>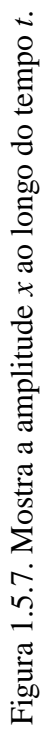

| <b>Tabela</b><br>- |          |  |
|--------------------|----------|--|
| $\Box$             | $\Box$ x |  |
| 0.000              | 0.060    |  |
| 0.100              | 0.048    |  |
| 0.200              | 0.030    |  |
| 0.300              | 0.010    |  |
| 0.400              | $-0.009$ |  |
| 0.500              | $-0.029$ |  |
| 0.600              | $-0.047$ |  |
| 0.700              | $-0.060$ |  |
| 0.800              | $-0.060$ |  |
| 0.900              | $-0.049$ |  |
| 1.000              | $-0.031$ |  |
| 1.100              | $-0.011$ |  |
| 1.200              | 0.008    |  |
| 1.300              | 0.028    |  |
| 1.400              | 0.046    |  |
| 1.500              | 0.059    |  |
| 1.600              | 0.061    |  |
| 1.700              | 0.050    |  |
| 1.800              | 0.032    |  |
| 1.900              | 0.013    |  |

<span id="page-65-0"></span>Tabela 1.5.1. Mostra a amplitude *x* ao longo do tempo *t*, para a amplitude inicial de cm.

| <b>Tabela</b> |           |  |
|---------------|-----------|--|
| $\Box t$      | $\square$ |  |
| 0.000         | 0.030     |  |
| 0.100         | 0.029     |  |
| 0.200         | 0.026     |  |
| 0.300         | 0.022     |  |
| 0.400         | 0.018     |  |
| 0.500         | 0.013     |  |
| 0.600         | 0.008     |  |
| 0.700         | 0.004     |  |
| 0.800         | $-0.001$  |  |
| 0.900         | $-0.006$  |  |
| 1.000         | $-0.011$  |  |
| 1.100         | $-0.015$  |  |
| 1.200         | $-0.020$  |  |
| 1.300         | $-0.024$  |  |
| 1.400         | $-0.027$  |  |
| 1.500         | $-0.029$  |  |
| 1.600         | $-0.030$  |  |
| 1.700         | $-0.029$  |  |
| 1.800         | $-0.027$  |  |
| 1.900         | $-0.024$  |  |
| 2.000         | $-0.020$  |  |
| 2.100         | $-0.015$  |  |
| 2.200         | $-0.011$  |  |
| 2.300         | $-0.006$  |  |
| 2,400         | $-0.001$  |  |
| 2.500         | 0.004     |  |
| 2.600         | 0.008     |  |
| 2.700         | 0.013     |  |
| 2.800         | 0.018     |  |
| 2.900         | 0.022     |  |
| 3.000         | 0.026     |  |
| 3.100         | 0.029     |  |
| 3.200         | 0.030     |  |
| 3.300         | 0.030     |  |
| 3.400         | 0.028     |  |

<span id="page-66-0"></span>Tabela 1.5.2. Mostra a amplitude *x* ao longo do tempo *t*, para a amplitude inicial de cm.

# **2 Referências Bibliográficas**

A EXPLOSÃO DO METEORO NA RÚSSIA EM 2013-02-15. A explosão do meteoro na Rússia em 2013-02-15. Disponível em: <https://www.youtube.com/watch?v=M7S6L\_dyWZE>. Acesso em: 3/5/2015.

ASSOCIAÇÃO DOS PERITOS OFICIAIS DO ESTADO DO RIO DE JANEIRO. Conheça a Profissão de Perito Criminal. Disponível em: <http://www.aperj.org/artigos/790/>. Acesso em: 17/5/2014.

BÍBLIA SAGRADA. **Bíblia Sagrada**. Nova Tradu ed.Barueri: Sociedade Bíblica do Brasil, 2012.

CROMER, A. The X^3 Oscillator. **The Physics Teacher**, v. 30, p. 249–250, 1992.

DOCA, R. H.; BISCUOLA, G. J.; BÔAS, N. V. **Tópicos de Física - Vol. 1 - Mecânica**  Inclui Hidrodinâmica. 21<sup>°</sup> ed. 2012.

FEYNMAN, R. P.; LEIGHTON, R. B.; SANDS, M. **Lições de Física**. Porto Alegre: Bookman, 2008.

GÓMEZ, J. J. H.; MARQUINA, V.; GÓMEZ, R. W. On the performance of Usain Bolt in the 100 m sprint. **European Journal of Physics**, v. 34, n. 5, p. 1227–1233, 2013. Popular Physics; Classical Physics, IOP Publishing. Disponível em: <http://iopscience.iop.org/0143-0807/34/5/1227/article/>. Acesso em: 17/5/2014.

KELLNER, A. Como se determina a idade dos fósseis? **Ciência Hoje Online**. 2008. Disponível em: <http://cienciahoje.uol.com.br/colunas/cacadores-de-fosseis/como-sedetermina-a-idade-dos-fosseis>. Acesso em: 14/1/2015.

KNIGHT, W. D.; KITTEL, C.; RUDERMAN, M. A. **Curso de Física de Berkeley - Mecânica, v.1**. 1. ed. São Paulo: Edgard Blucher, 1970.

REVISTA MUNDO ESTRANHO. Como é determinada a idade de um fóssil? Disponível em: <http://mundoestranho.abril.com.br/materia/como-edeterminada-aidade-de-um-fossil>. Acesso em: 14/1/2015.

RODRIGUES, H. Modelling the motion of meteors in the Earth's atmosphere. **European Journal of Physics**, v. 34, n. 5, p. 1135–1143, 2013. Disponível em: <http://stacks.iop.org/0143-

0807/34/i=5/a=1135?key=crossref.ad7bd8cae5e03b06d5380353e8093fca>. Acesso em: 17/5/2014.

SANTIAGO, A. J.; RODRIGUES, H. Efeitos de amortecimento sobre um oscilador X3. **Revista Brasileira de Ensino de Física**, v. 27, n. 2, p. 245–249, 2005. Disponível em: <http://www.scielo.br/pdf/rbef/v27n2/a10v27n2>. .

SANTOMAURO, B. Como se calcula a idade de um fóssil? **Revista Nova Escola Online**. Disponível em: <http://revistaescola.abril.com.br/historia/fundamentos/comose-calcula-idade-fossil-488076.shtml>. Acesso em: 14/1/2015.

Usain Bolt New World Record 100m In 9. 58 Seconds In Berlin.Gold medal in Beijing 9.68 sec. Disponível em: <https://www.youtube.com/watch?v=NHmEpqUFLZ8>. Acesso em: 1/5/2015.

Usain Bolt: Berlin 100 m World Record Analysis. .Disponível em: <https://www.youtube.com/watch?v=SyY7RgNLCUk>. Acesso em: 1/5/2015.